## UNIVERSIDAD DE SAN CARLOS DE GUATEMALA **FACULTAD DE CIENCIAS JURÍDICAS Y SOCIALES**

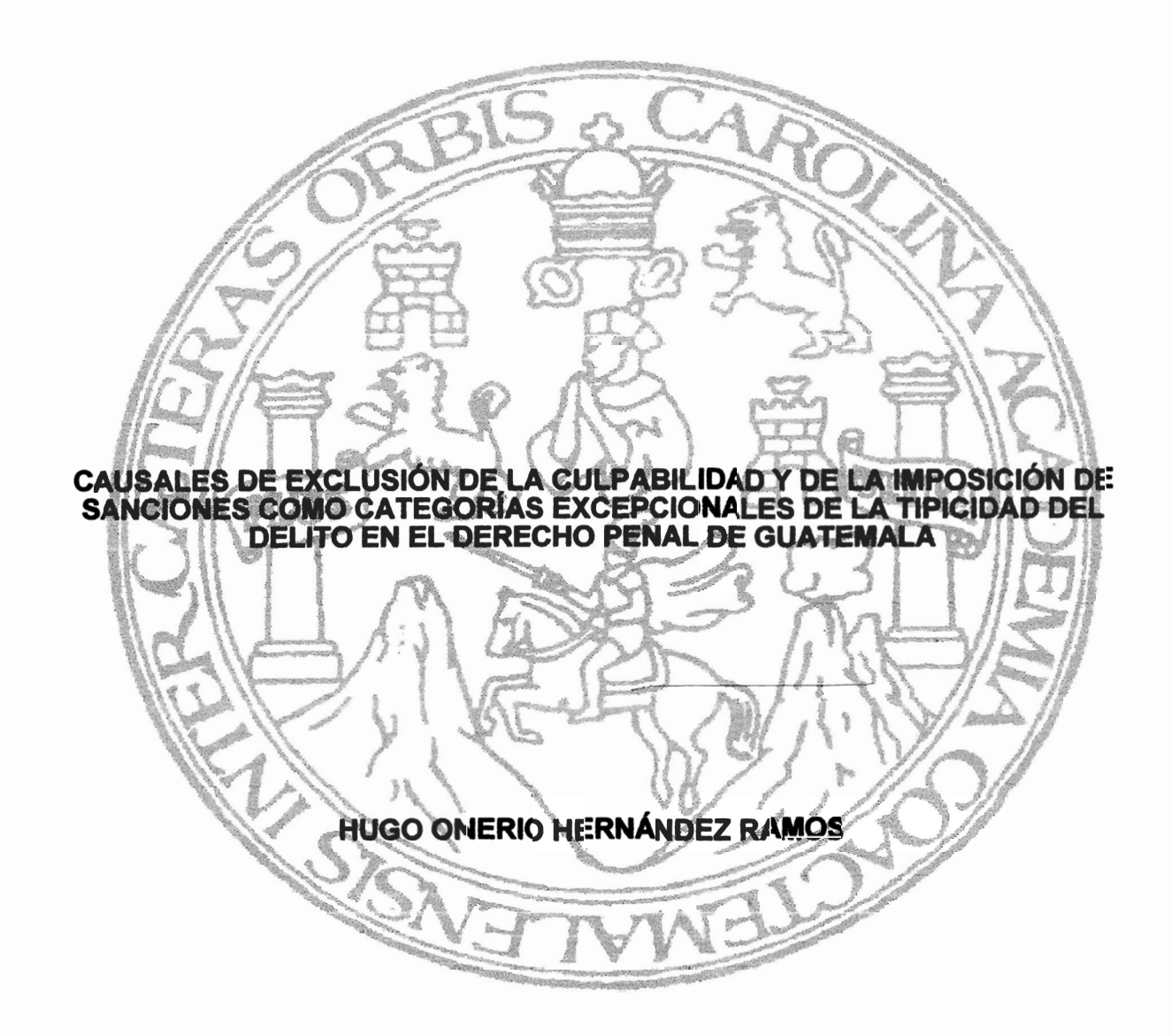

## **GUATEMALA, MAYO DE 2017**

### UNIVERSIDAD DE SAN CARLOS DE GUATEMALA **FACULTAD DE CIENCIAS JURÍDICAS Y SOCIALES**

# CAUSALES DE EXCLUSIÓN DE LA CULPABILIDAD Y DE LA IMPOSICIÓN DE<br>SANCIONES COMO CATEGORÍA EXCEPCIONALES DE LA TIPICIDAD DEL DELITO EN EL DERECHO PENAL DE GUATEMALA

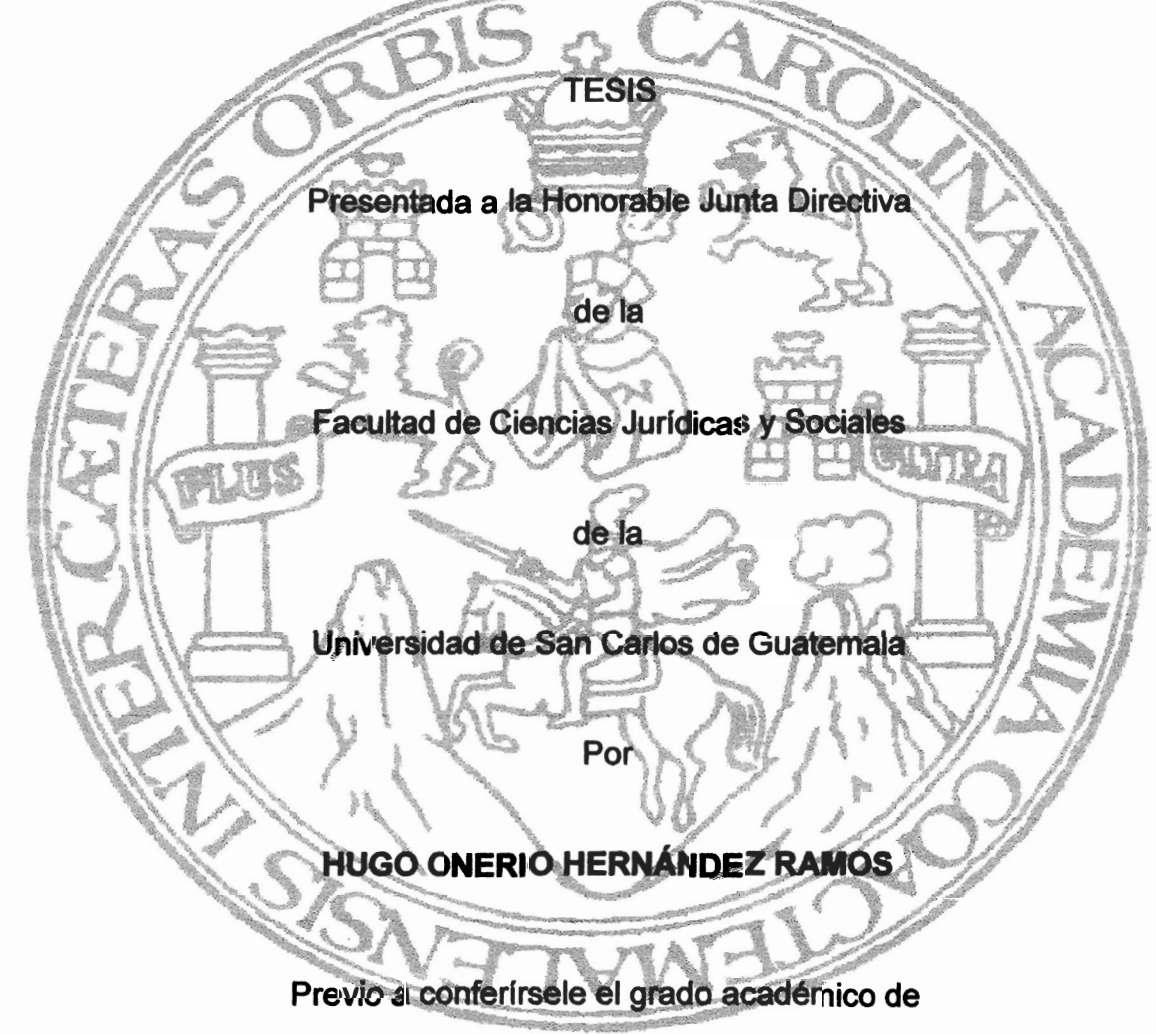

# **LICENCIADO EN CIENCIAS JURÍDICAS Y SOCIALES**

y los títulos profesionales de

## **ABOGADO Y NOTARIO**

Guatemala, mayo de 2017

## HONORABLE JUNTA DIRECTIVA **DE LA FACULTAD DE CIENCIAS JURÍDICAS Y SOCIALES DE LA** UNIVERSIDAD DE SAN CARLOS DE GUATEMALA

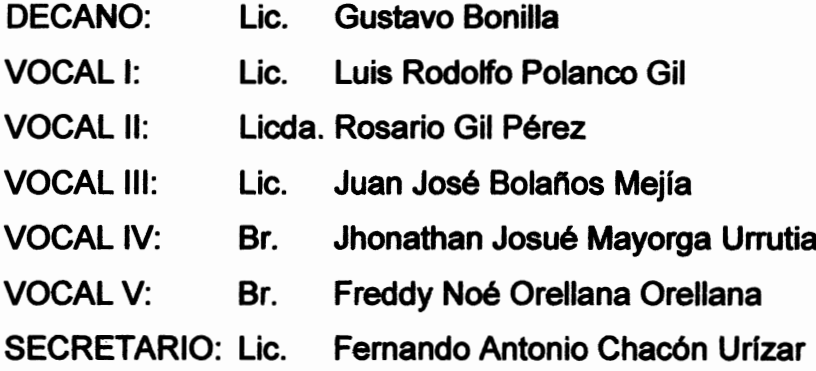

## **TRIBUNAL QUE PRACTICÓ** EL EXAMEN TÉCNICO PROFESIONAL

## **Primera Fase:**

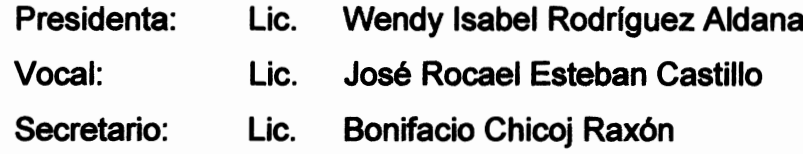

## **Segunda Fase:**

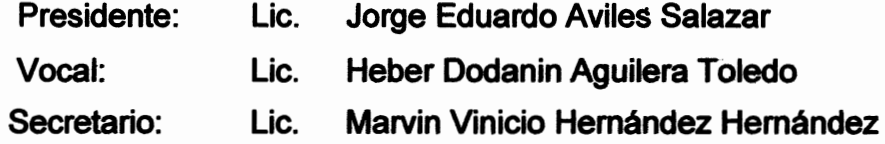

RAZÓN: "Únicamente el autor es responsable de las doctrinas sustentadas y contenido de la tesis". (Artículo 43 del Normativo para la Elaboración de Tesis de Licenciatura en Ciencias Jurídicas y Sociales y del Examen General Público).

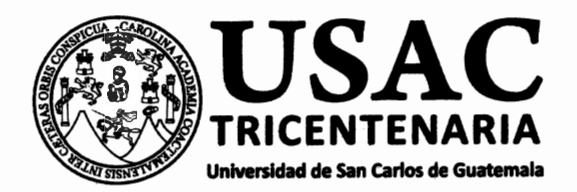

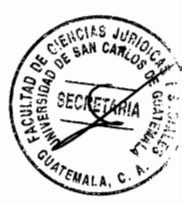

Facultad de Ciencias Jurídicas y Sociales, Unidad de Asesoría de Tesis. Ciudad de Guatemala, 09 de noviembre de 2015.

Atentamente pase al (a) Profesional, CARLOS DIONISIO ALVARADO GARCÍA para que proceda a asesorar el trabajo de tesis del (a) estudiante **HUGO ONERIO HERNÁNDEZ RAMOS** \_\_\_\_\_\_\_, con carné\_\_\_\_\_ 201120955 litulado EXCLUSIÓN A LA IMPOSICIÓN DE SANCIONES COMO CATEGORÍA EXCEPCIONAL DEL DELITO EN L DERECHO PENAL DE GUATEMALA.

ago de su conocimiento que está facultado (a) para recomendar al (a) estudiante, la modificación del squejo preliminar de temas, las fuentes de consulta originalmente contempladas; así como, el título tesis propuesto.

dictamen correspondiente se debe emitir en un plazo no mayor de 90 días continuos a partir de ncluida la investigación, en este debe hacer constar su opinión respecto del contenido científico y cnico de la tesis, la metodología y técnicas de investigación utilizadas, la redacción, los cuadros tadísticos si fueren necesarios, la contribución científica de la misma, la conclusión discursiva, y la pliografía utilizada, si aprueba o desaprueba el trabajo de investigación. Expresamente declarará que no es pariente del (a) estudiante dentro de los grados de ley y otras consideraciones que estime pertinentes.

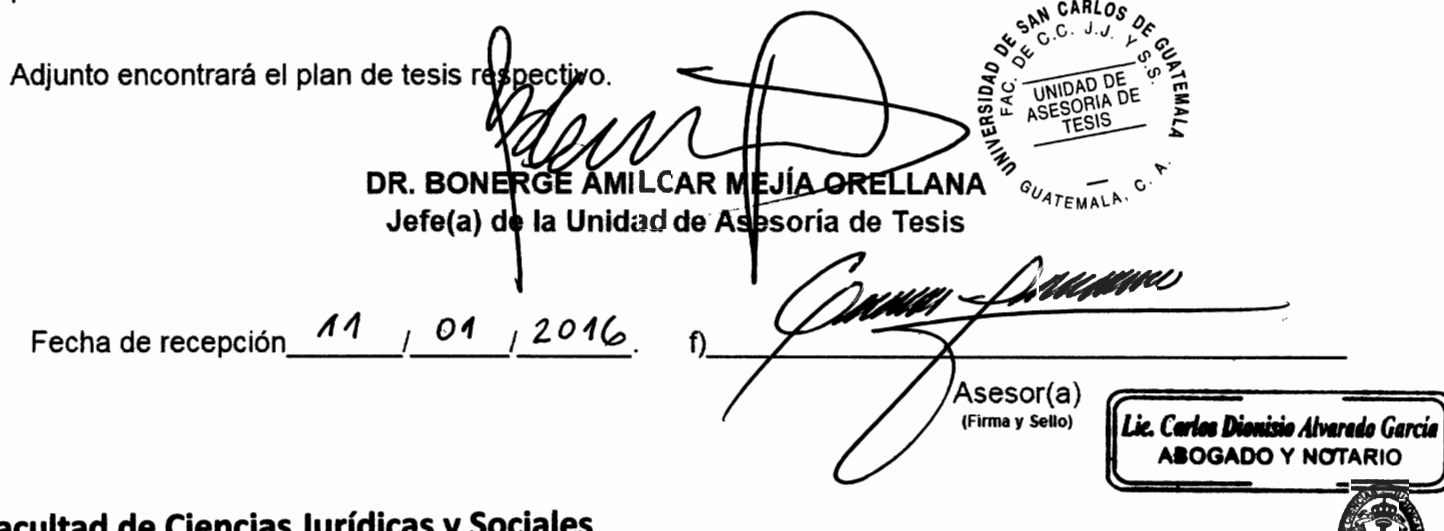

Edificio S-7, Ciudad Universitaria Zona 12 - Guatemala, Guatemala

# Lic. Carlos Dionisio Alvarado García **Abogado y Notario**

**Doctor Bonerge Amilcar Mejía Orellana** Señor Jefe de la Unidad de Asesoría de Tesis Universidad de San Carlos de Guatemala **Facultad de Ciencias Jurídicas y Sociales** Su Despacho.

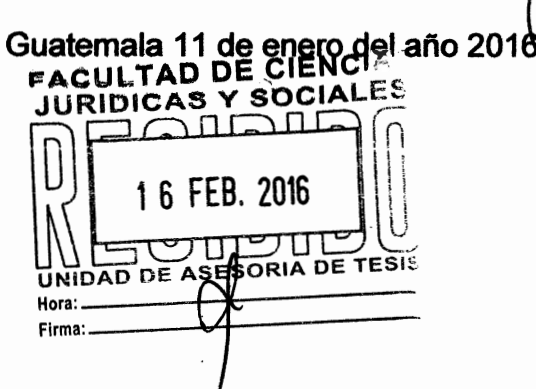

Muy atentamente le informo que de acuerdo al nombramiento de fecha nueve de noviembre del año dos mil quince, he procedido a la asesoría de tesis del bachiller HUGO ONERIO HERNÁNDEZ RAMOS, la cual es referente al tema nombrado: "EXCLUSIÓN A LA IMPOSICIÓN DE SANCIONES COMO CATEGORÍA EXCEPCIONAL DEL DELITO EN EL DERECHO PENAL DE GUATEMALA", y después de llevar a cabo las modificaciones correspondientes le doy a conocer:

- 1. El contenido de la tesis es científico y técnico y durante el desarrollo de la misma, el bachiller estudia dogmática, jurídica y doctrinariamente la exclusión a la imposición de sanciones, demostrando dedicación y esmerándose en presentar un informe final fundamentado en la normativa vigente.
- 2. Se utilizaron los métodos analítico, sintético, inductivo y deductivo y las técnicas de investigación bibliográfica y documental, así como una redacción adecuada que determinó una contribución científica relativa al tema de tesis investigado.
- 3. Me encargué de asesorar la tesis y estuve pendiente del desarrollo de la misma, así como de la elaboración de su presentación, hipótesis, comprobación de la hipótesis y de la bibliografía utilizada.
- 4. Los objetivos se alcanzaron y dieron a conocer soluciones certeras a la problemática actual. La hipótesis comprobó la importancia de los fundamentos jurídicos que informan las causales de exclusión de la culpabilidad y de la imposición de sanciones como categorías excepcionales del delito. Se modificó el título de la tesis el cual quedó de la siguiente manera: "CAUSALES DE EXCLUSIÓN DE LA CULPABILIDAD Y DE LA IMPOSICIÓN DE SANCIONES COMO CATEGORÍAS EXCEPCIONALES DE LA TIPICIDAD DEL DELITO EN EL DERECHO PENAL DE GUATEMALA".
- 5. La conclusión discursiva en síntesis expone al máximo lo fundamental de analizar las actuaciones delictivas derivadas del delito en el derecho penal quatemalteco. La tesis es un aporte bastante significativo y el trabajo consta de cuatro capítulos que abarcan los aspectos más importantes del tema, desarrollando técnicamente la bibliografía consultada. Se hace la aclaración que entre el sustentante y el asesor no existe parentesco alguno entre los grados de ley.

6<sup>a</sup>. Avenida 11-43 zona 1 Edificio Panam 2do nivel oficina 203 Tel: 55805431

# Lic. Carlos Dionisio Alvarado García Abogado y Notario

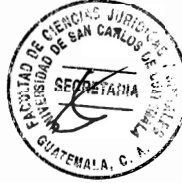

Me permito opinar que el trabajo de tesis satisface correctamente y reúne los requisitos necesarios para su aprobación, tal y como lo establece el Artículo 31 del Normativo para la Elaboración de Tesis de Licenciatura en Ciencias Jurídicas y Sociales y del Examen General Público, por ende emito DICTAMEN FAVORABLE el cual a mi juicio llena los requisitos exigidos previo a optar al grado académico de Licenciado en Ciencias Jurídicas y Sociales.

Deferentemente.

Vanna Dammo Lie. Carlos Dionisio Alvarado García **ASOGADO Y NOTARIO** Lic. Carlos Dionisio Alvarado Garch Abogado y Notario **Asesor de Tesis Col. 9824** 

6ª. Avenida 11-43 zona 1 Edificio Panam 2do nivel oficina 203

Tel: 55805431

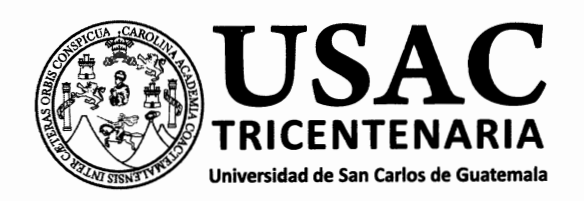

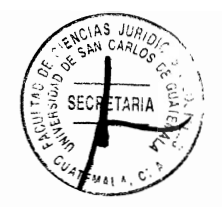

DECANATO DE LA FACULTAD DE CIENCIAS JURÍDICAS Y SOCIALES. Guatemala, 24 de abril de 2017.

Con vista en los dictámenes que anteceden, se autoriza la impresión del trabajo de tesis del estudiante HUGO ONERIO HERNÁNDEZ RAMOS, titulado CAUSALES DE EXCLUSIÓN DE LA CULPABILIDAD Y DE LA IMPOSICIÓN DE SANCIONES COMO CATEGORÍAS EXCEPCIONALES DE LA TIPICIDAD DEL DELITO EN EL DERECHO PENAL DE GUATEMALA. Artículos: 31, 33 y 34 del Normativo para la Elaboración de Tesis de Licenciatura en Ciencias Jurídicas y Sociales y del Examen General Público.

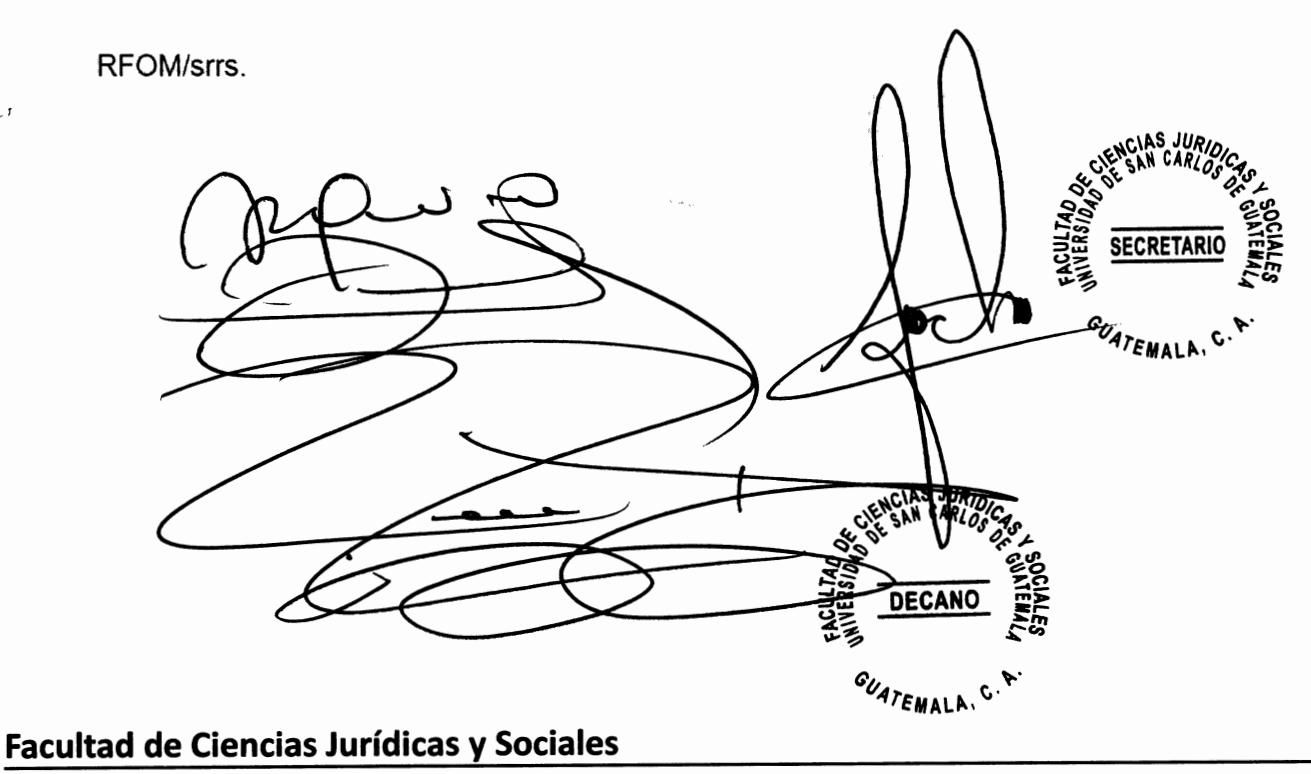

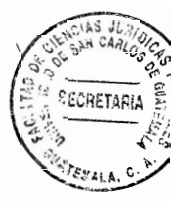

# **DEDICATORIA**

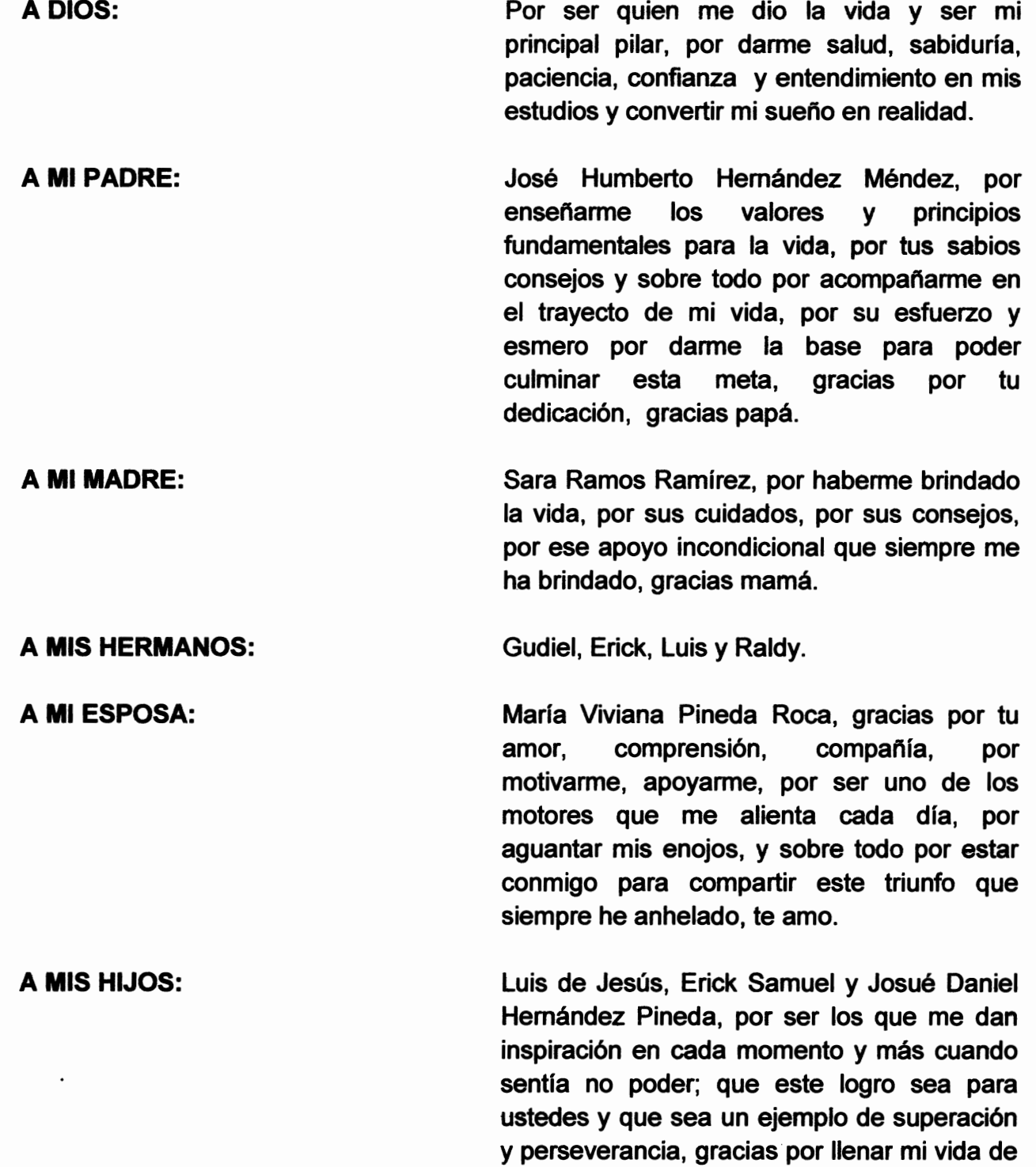

alegría, amor y cariño, los amo.

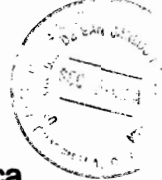

**A MIS SUEGROS:** Luis de Jesús Pineda Espada (+) y Francisca Hortensia Roca de Pineda (+), gracias por el apoyo, consejos y amor. A MI CUÑADOS Edv y Erick, en especial al Licenciado Luis Alberto Pineda Roca, por haber confiado en mí, darme la oportunidad de obtener este sueño que siempre tuve, por ser mi mentor, mi ejemplo a seguir, ser en gran parte mi inspiración y ser como un padre para mí, Dios lo bendiga. A MIS AMIGOS: Mayen, Julia Brenda Sofía Chinchilla Elisabeth López Tojes, Daniel Eduardo Romero Moscoso y Carlos Fernando Godinez Jenner, por alentarme a nunca detenerme y luchar por mis sueños, por apoyarme en las buenas y en las malas, por todo el cariño que me brindaron, y el apoyo incondicional que siempre me dieron gracias por esa amistad y los buenos momentos que compartimos juntos.

La tricentenaria Universidad de San Carlos de Guatemala y Facultad de Ciencias Jurídicas y Sociales, por permitirme estudiar y formarme en sus aulas.

A:

### **PRESENTACIÓN**

**SECRETARI** 

El tema desarrollado pertenece a la disciplina jurídica del derecho penal y encuadra en el derecho público, se enmarca dentro de las investigaciones de carácter cualitativo y fue desarrollada dentro de un contexto geográfico relativo a la ciudad capital de la República guatemalteca en los años 2011-2014.

En el tipo penal, a las personas se les dirige una conducta típica relacionada con la norma penal. O sea, el tipo de injusto se encarga de la determinación legal referente a que las personas pueden ser sancionadas al llevar a cabo conductas establecidas en el tipo, así como también en cuanto a la determinación del bien jurídico que se encuentra protegido.

Por su parte, el juzgador tiene que encargarse del establecimiento de la relación jurídica directa y exacta relacionada con la conducta humana de carácter voluntario o acción como también se le denomina y con la norma penal que lleva a cabo la descripción de la conducta ilícita.

El sujeto en estudio es el sujeto activo del delito y el objeto de estudio son las causales de exclusión de la culpabilidad. El aporte académico de la tesis radica en dar a conocer la imposición de sanciones y las causas excluyentes del delito en la legislación penal guatemalteca.

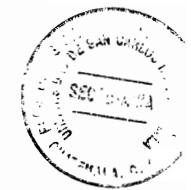

## **HIPÓTESIS**

Al desarrollar el tema de la tesis se formuló la hipótesis referente a que dentro de la sociedad, se derivan diversas actuaciones que no pueden ser descritas con facilidad de describir en un tipo penal de una forma exacta y cumplida, por ende, el legislador tiene que acudir a los elementos de carácter normativo para llevar a cabo una referencia a determinadas valoraciones que reglamentan la vida en sociedad, cultural, científica y normativa, así como también determinar las causales de exclusión de la culpabilidad y de la imposición de penas.

## **COMPROBACIÓN DE LA HIPÓTESIS**

La comprobación de la hipótesis fue llevada a cabo de manera positiva y validada señalando de manera consecuente, que se puede indicar que el comportamiento. además de ser típico, exige que el mismo se llegue claramente a ajustar a la descripción que se encuentre contenida en la legislación penal correspondiente.

Por no existir culpabilidad se presentan las causales de exclusión de la misma y de la imposición de sanciones, así como también del principio de legalidad, debido al cuál si un comportamiento no se encuentra descrito de forma legal, no puede ser delito. aunque el mismo sea nocivo para la convivencia social que resulte mayormente adecuada para darle solución a la problemática. Los métodos utilizados fueron el descriptivo, analítico y sintético y la técnica documental y de fichas bibliográficas.

# **ÍNDICE**

SECTERAT

Pág.

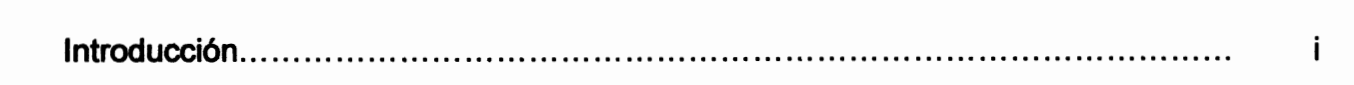

# **CAPÍTULO I**

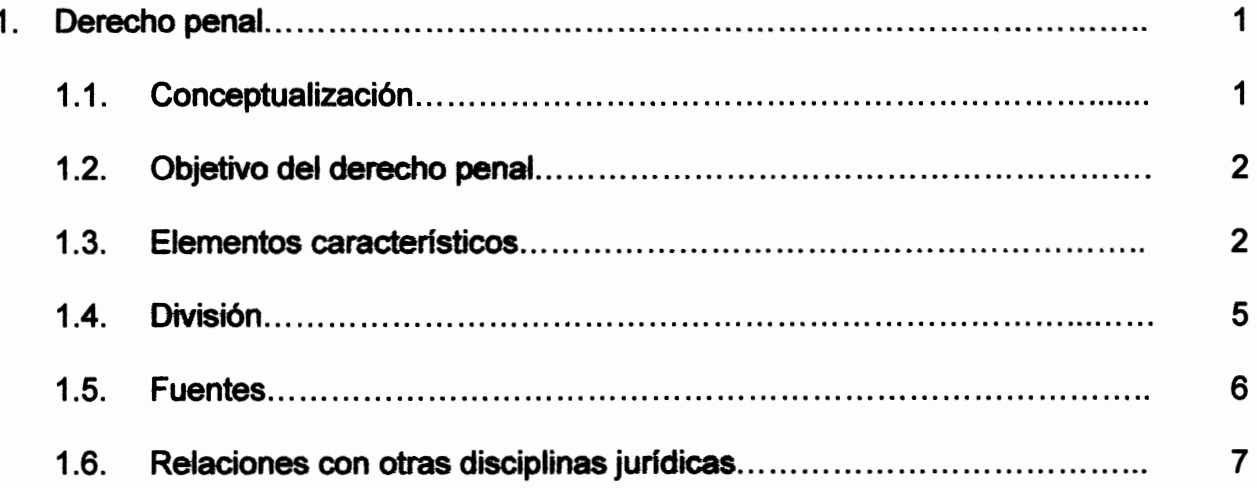

# **CAPÍTULO II**

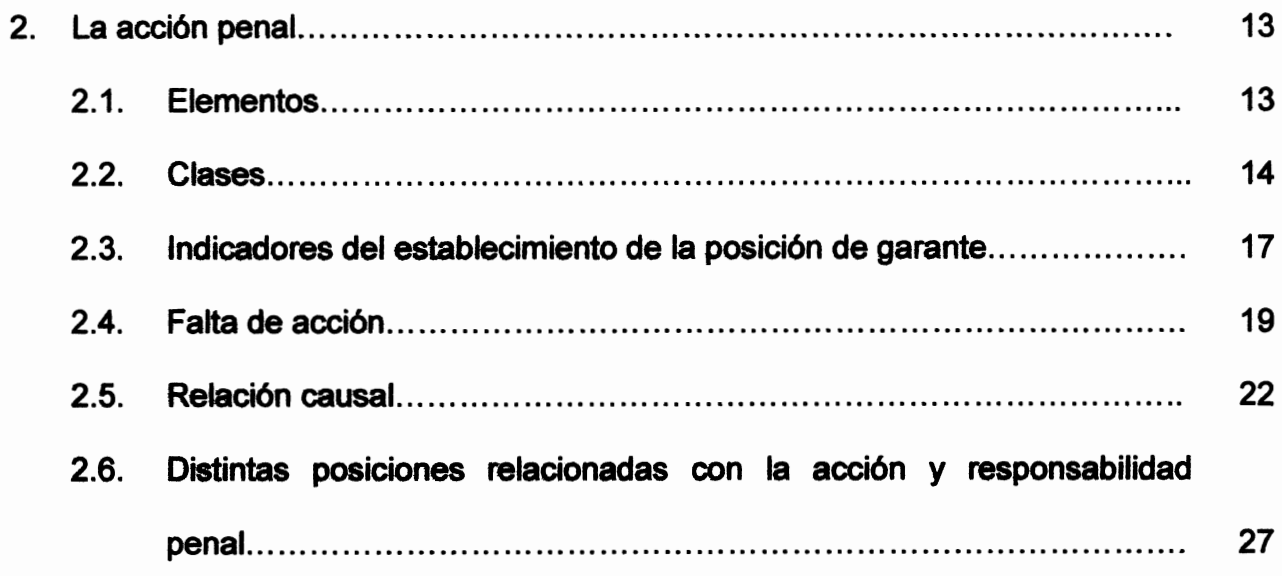

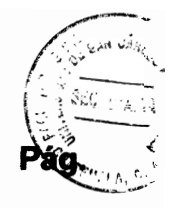

# **CAPÍTULO III**

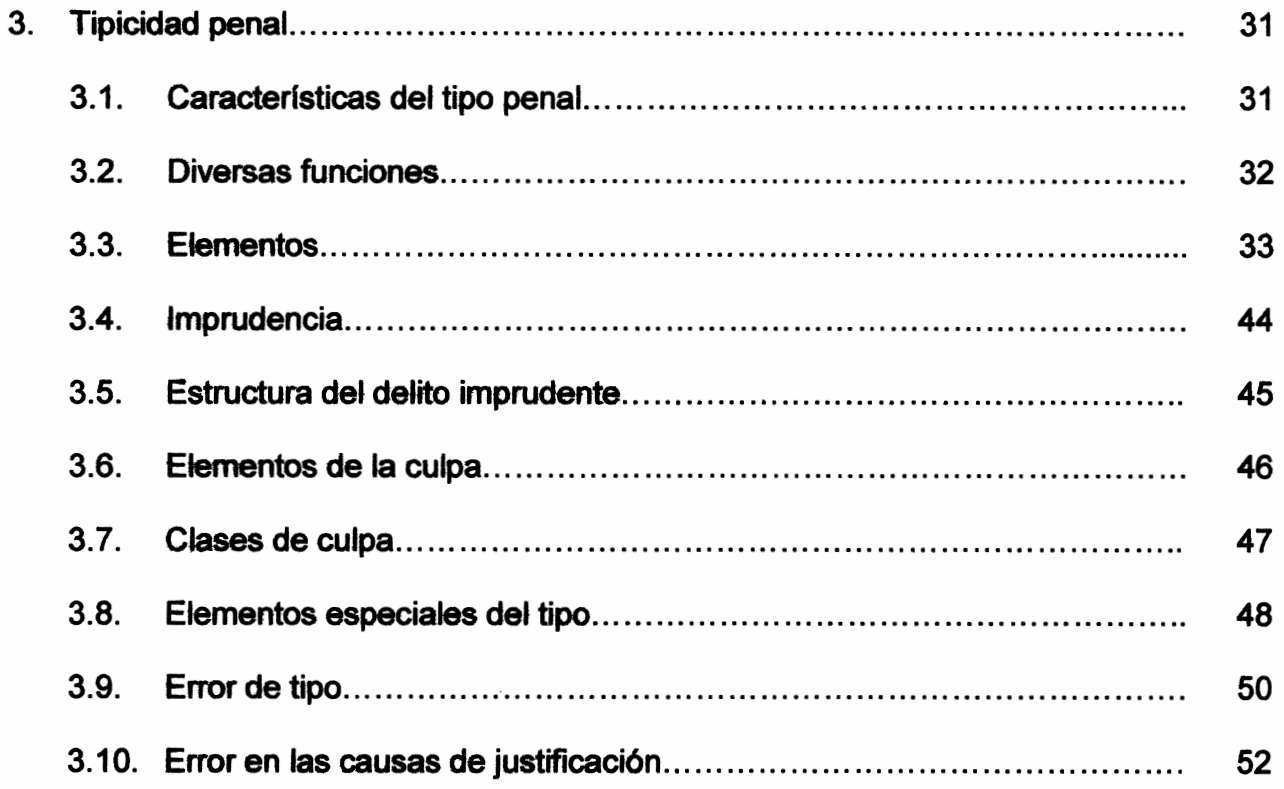

# **CAPÍTULO IV**

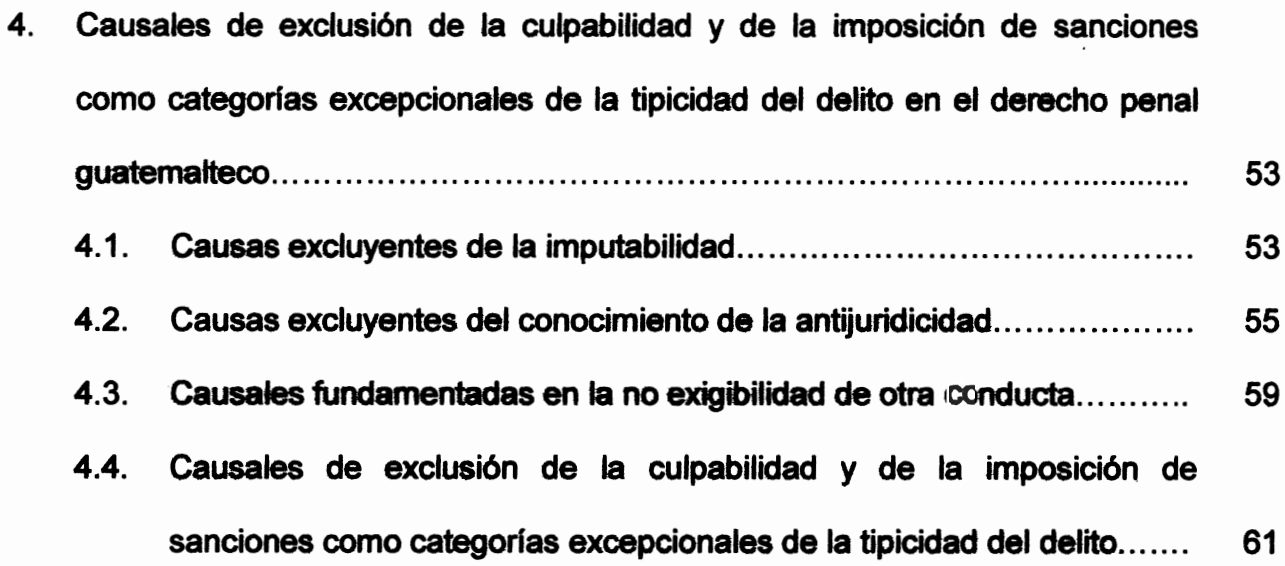

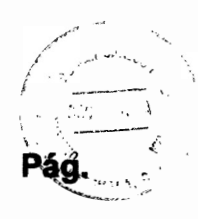

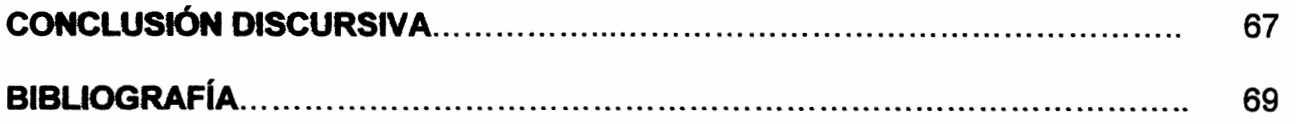

 $\frac{1}{\sqrt{2}}$ 

 $\mathbb{Z}$ 

### **INTRODUCCIÓN**

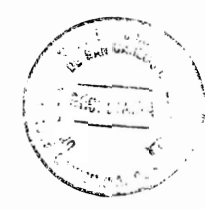

El tema que se desarrolló fue elegido para dar a conocer las causales de exclusión de la culpabilidad y de la imposición de sanciones como categorías excepcionales de la tipicidad del delito. Se ha señalado que el fundamento de la culpabilidad consiste en la motivación de la norma, ya que no deben considerarse culpables los sujetos que no puedan ser motivados o compelidos por las normas penales.

Para que un sujeto determinado pueda llevar a cabo la elección de una conducta de carácter antijurídico, se necesita que tenga conocimiento de la prohibición. No tiene sentido alguno, llevar a cabo un juicio de reproche por haberse optado por un comportamiento ilícito, cuando no sea procedente jurídicamente. El error de prohibición y la obediencia debida son las causas de inculpabilidad por ignorancia de la antijuridicidad.

Con los objetivos de la tesis, se dio a conocer que la imputabilidad se tiene que tomar en consideración en el momento en el cual se presente una colisión de los hechos. Pero, también se presenta una excepción a esta norma jurídica que consiste en la actio liberae in causa, debido a que se señala como imputable al ser humano en el momento de la indicación de los hechos o del comienzo del curso causal de los mismos.

La falsa suposición de existencia de una norma permisiva y los supuestos en los cuales se presente un error directo no son encuadrables en la legislación penal. Cuando no se acepta el error de prohibición, se presenta la declaración de culpable a quien no pudo serlo, debido a que en el caso concreto no se tenía conocimiento alguno de que el hecho se encontrara prohibido, no teniendo la menor oportunidad de motivación de acuerdo a la norma y al arregio de su conducta a las prescripciones relacionadas con el derecho. Por ello, se puede y tiene que aplicar el error de prohibición a pesar de que la legislación penal vigente no lo contemple de manera expresa.

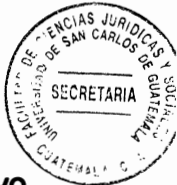

El conocimiento que está exigido por la prohibición no tiene que ser exhaustivo. Además, tampoco se debe tener conocimiento del precepto penal y de su pena, sino que sencillamente es suficiente que se suponga que el hecho es jurídicamente prohibido o se le hava podido presentar como una posible forma.

Los hechos punibles se relacionan con el tipo penal y llevan a cabo la descripción de las conductas humanas. Además, el tipo penal encuentra su fundamento en el principio de legalidad, al exigir que se determinen las conductas sancionadas y tipificadas como delito.

El elemento esencial de la acción que debe sancionarse con una pena debido a su carácter delictivo constituye el fundamento central de estudio y análisis para que pueda ser tipificada la conducta criminal. Los diversos tipos penales existen y cuentan con la obligación de tener que establecer de manera precisa, clara y taxativa los comportamientos y conductas que deben ser sancionados, siempre bajo la expectativa que prohíbe la analogía del derecho penal.

Los capítulos desarrollados fueron cuatro: el primer capítulo, señala el derecho penal; el segundo capítulo, indica la acción penal; el tercer capítulo, muestra la tipicidad penal; y el cuarto capítulo, señala las causales de exclusión de la culpabilidad y de la imposición de sanciones como categorías excepcionales del delito en el derecho penal.

Se utilizó la técnica bibliográfica y documental, así como también los métodos descriptivo, sintético y analítico.

El tema desarrollado es constitutivo de un aporte significativo para la bibliografía quatemalteca al dar a conocer las causales de exclusión de la culpabilidad y de la imposición de sanciones como categorías excepcionales de la tipicidad del delito en el derecho penal.

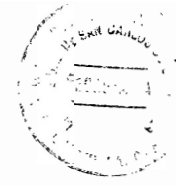

## **CAPÍTULO I**

#### $\mathbf 1$ . **Derecho penal**

El derecho penal es el punto de partida para la clara comprensión del derecho y estudia la teoría de la ley penal, la teoría del delito y la penología. Además, se debe tomar en consideración que busca una lucha eficaz contra el delito, no descuidando bajo ningún punto de vista los dictados de la humanidad.

### 1.1. Conceptualización

"El derecho penal es el conjunto de normas jurídicas determinantes de los delitos, las penas impuestas a los delincuentes a través del Estado y las medidas de seguridad determinadas por el mismo, para garantizar la seguridad del país".<sup>1</sup>

Al hacer referencia al derecho penal se emplea el término con distintos significados, de conformidad con lo que se busca hacer indicar, de manera que se puede hablar de manera preliminar de un derecho penal sustantivo; y por otra parte, del derecho penal adjetivo o procesal penal. El primero anotado, se encuentra integrado por lo que comúnmente se conoce como Código Penal o leyes penales de fondo, que consisten en las normas que han sido promulgadas por el Estado y que se encargan del establecimiento de los delitos y de las penas: mientras que el derecho procesal penal. consiste en el conjunto de normas destinadas a la forma de aplicación.

<sup>&</sup>lt;sup>1</sup> Almagro Nosete, José Francisco. Derecho penal. Pág. 11.

"Derecho penal es la rama del derecho público que regula la potestad punitiva del Estado, asociando hechos, estrictamente determinados por la ley, como presupuesto, una pena, medida de seguridad o corrección como consecuencia".<sup>2</sup>

### 1.2. Objetivo del derecho penal

De forma tradicional, se ha hecho la consideración referente a que la finalidad estatal en el campo de la penalidad se ha reducido a prestar una garantía en cuanto al bienestar social y a la seguridad de sus ciudadanos, haciendo a un lado el conglomerado de la población en cuanto a los distintos elementos de orden nocivo que con su actuar inadecuado han transgredido o puesto en peligro los intereses tanto individuales como sociales jurídicamente resguardados. Por ende, en la actualidad se tiene conocimiento que el objetivo del mismo no se limita únicamente a garantizar las condiciones esenciales de la vida en común, sino que a la vez se encarga de la adecuada promoción y desarrollo del mejoramiento social.

### 1.3. Elementos característicos

Los elementos que caracterizan al derecho penal son:

Es una ciencia: "Al señalar y tomar en cuenta la división del conocimiento de a) carácter científico, se puede anotar la existencia de dos distintas clases de ciencias, siendo las mismas las ciencias naturales y las ciencias sociales.

<sup>&</sup>lt;sup>2</sup> Escusol Barra. Hans Esteban. Estudios básicos de derecho penal. Pág. 34.

También, se necesita de la ubicación concreta del derecho penal en uno de los campos de las mismas, debido a que ambas cuentan con características intrínsecas".<sup>3</sup>

Cabe anotar, que el derecho penal se ubica claramente en las ciencias sociales o culturales, debido a que el mismo no se encarga de llevar a cabo el análisis de los fenómenos de la naturaleza unidos por la causalidad, sino que realiza una regulación legal conductual referente a una finalidad tomada en consideración como valiosa, siendo el mismo una ciencia del deber ser.

- Vigencia: va que la disciplina jurídica en estudio puede ser solamente aquella b) que estatalmente hava sido promulgada para ese efecto.
- C) Regulación legal: al igual que cualquier rama del derecho, el derecho penal se encuentra integrado por normas jurídicas, las cuales consisten en preceptos que están conformados por una serie de mandatos y prohibiciones que tienen la finalidad de regular conductas del ser humano, o sea, son normas jurídicas del deber ser de los seres humanos dentro de una determinada sociedad que se encuentre jurídicamente organizada.
- d) Pertenece al derecho público: "Debido a que el Estado es el titular exclusivo del derecho penal, únicamente al mismo le es correspondiente la facultad del establecimiento de delitos y de las penas o medidas de seguridad respectivas.

<sup>&</sup>lt;sup>3</sup> Zavala Loaiza, Carlos Manuel, Derecho penal, Pág. 36.

El mismo, no cabe lugar a duda alguna que es un derecho público de carácter interno, el cual se encuentra confiado en su forma exclusiva al Estado, el cual está investido de poder público".<sup>4</sup>

Por su parte, cabe anotar que la represión privada únicamente puede ser tomada en consideración como una manera del devenir histórico de la humanidad que no cabe lugar a dudas ya ha sido superada en la actualidad.

- Valoración: todas las normas jurídicas existentes presuponen la existencia de e) una valoración y dicha cualidad de cualquier norma legal se manifiesta de manera particular en las normas penales, debido a que las mismas no contarían con sentido alguno si no se comprendiera que mediante ellas se resguardan determinados intereses y bienes jurídicos que son legalmente tomados en consideración.
- f) Finalista: al tratarse el derecho penal de una ciencia de carácter teleológico, su objetivo principal consiste en cuidar el ordenamiento legal estipulado, mediante el resguardo contra la criminalidad.

La legislación se encarga de la regulación de la conducta que los seres humanos tienen que tomar en cuenta, en cuanto a dichas verdades, para garantizar una finalidad colectiva y en beneficio de la población al ser valorados los hechos adecuadamente.

 $<sup>4</sup>$  lbid. Pág. 41.</sup>

- Sancionador: "Debido a que el derecho penal busca y se ha caracterizado por la g) represión, castigo e imposición de una pena con carácter retributivo por la comisión delictiva y por ello es que se hace mención de su naturaleza sancionadora, al ser la pena la consecuencia exclusiva del delito, la cual busca un castigo".<sup>5</sup>
- Prevención y rehabilitación: debido al surgimiento de la escuela positiva, así h) como también de las medidas de seguridad, la disciplina jurídica anotada deja de ser sancionadora, pasando a contar con una nueva característica como lo es la prevención y rehabilitación del delincuente.

O sea, que tiene que sancionar y buscar la prevención delictiva, así como la rehabilitación, con la finalidad de su reinserción a la sociedad a la cual es perteneciente.

### $1.4.$ **División**

El derecho penal se divide en:

Derecho penal objetivo: "Se encarga de la participación activa del ordenamiento a) legal. Además, se compone de normas jurídico-penales generadoras de un presupuesto típico generador de consecuencias legales. La magnitud de las consecuencias legales, penas y medidas de seguridad constituyen un rasgo

<sup>&</sup>lt;sup>5</sup> Ibid. Pág. 46.

característico frente al resto del ordenamiento legal. El derecho penal objetivo consiste en el conjunto de las normas jurídicas que integran el ordenamiento penal estatal".<sup>6</sup>

El mismo, abarca las leyes que definen las conductas ilegales, las sanciones imponibles a quienes transgreden la norma jurídica y la forma para que tengan efectividad.

b) Derecho penal subjetivo: al llevar a cabo la indicación del empleo de las penas y medidas de seguridad, su consideración como rama del ordenamiento jurídico no puede ser realizada de manera separada, sino dentro del marco que preside el texto constitucional. Consiste en la potestad estatal para el ejercicio de la prevención y represión delictiva.

### $1.5.$ **Fuentes**

Fuente es todo aquello que hace posible o que da origen al surgimiento de algo y de esa manera se puede también indicar que es aquello que permite el origen del derecho penal.

a) Reales: consisten en la causa que hace fundamental la creación de la norma jurídica y son integrantes de un determinado acontecimiento que en un momento determinado propicia el aparecimiento de una norma legal.

<sup>&</sup>lt;sup>6</sup> Ibid. Pág. 49.

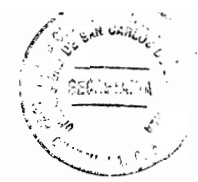

- Formales: son referentes al proceso de la creación de las distintas normas b) legales existentes.
- $\mathsf{c}$ Históricas: consisten en los medios objetivos que se encuentran contenidos en las normas legales. Debido a la naturaleza bien delicada y especial de la disciplina jurídica en estudio, únicamente la ley puede ser fuente del mismo.

Es bastante común que la doctrina y la jurisprudencia sean tomadas en consideración como fuentes del derecho penal, pero solamente pueden ser de utilidad para profundizar, para analizar claramente el sentido de la norma jurídica y así hacer las aclaraciones pertinentes de las lagunas legales, realizando una adecuada interpretación.

### $1.6.$ Relaciones con otras disciplinas jurídicas

El derecho penal se relaciona con otras disciplinas jurídicas siendo las mismas las siguientes:

Criminalística: "Se refiere a la ciencia que se encarga de la aplicación de a) conocimientos, métodos y técnicas investigativas de investigación de las ciencias heterogéneas, con la finalidad de descubrir y llevar a cabo las correspondientes verificaciones relacionadas con el cuándo, dónde, quién y en qué condiciones se llevó a cabo el hecho en investigación".<sup>7</sup>

<sup>7</sup> Ore Guardia, Arsenio. Manual de derecho penal. Pág. 22.

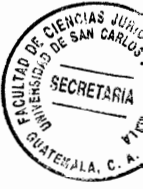

Criminología: la ciencia de la criminología es una ciencia no jurídica que b) pertenece al mundo del ser y analiza las conductas que sean antisociales, así como también al delito y al autor, tomando en consideración un punto de vista distinto del legal como fundamental del análisis del derecho penal, debido a que permite llevar a cabo un examen de las motivaciones del delito y de la personalidad del delincuente.

Es bien común que se presente una confusión entre el derecho penal y la criminología, debido a que el primero consiste en ser una ciencia legal, mientras que el segundo, no cuenta con carácter legal.

La criminología es la ciencia encargada del estudio de la conducta del tipo, derivada de las personas que se encuentran vinculadas a la misma, así como también del conjunto de reacciones sociales que se suscitan.

La misma, tiene que ser entendida con la conceptualización de delito de manera bastante reducida.

El derecho penal es una ciencia de carácter normativo, mientras que la criminología consiste en una ciencia causal explicativa, pero los tratadistas y estudiosos de la materia hasta el día de hoy todavía no la han delimitado de manera clara, lo cual ha llegado a la provocación de equivocaciones al tratar de manera científica la temática relacionada con el delito cuya ubicación es de carácter imperativo.

La criminología parte de diversos presupuestos legales, además de que cuenta con un contenido distinto, debido a que averigua las motivaciones que dan origen a la criminalidad y a la vez estudia la dinámica que las mismas tienen que llevar a cabo.

Además, también tiene que darse a conocer que la misma es una ciencia abierta, cuva limitación única se encuentra otorgada al tiempo que el derecho penal consiste en ser una disciplina cerrada, en relación a que únicamente toma en consideración el comportamiento ilícito que el legislador ha indicado dentro del marco referente a las normas jurídicas.

El objeto de estudio es el delito y su enfoque en variadas ocasiones acostumbra a tener diversas variaciones, debido a que para la criminología es delito cualquier conducta que sea antisocial, o sea, en cuanto a todo comportamiento humano que lesione o ponga en peligro los intereses particulares o sociales de alguna entidad.

El interés criminológico con el cual pueda contar un determinado fenómeno social no puede llegar a deducirse, debido a su ubicación dentro de una legislación penal específica, sino de su propia estructura referida al disvalor respectivo que de manera ordinaria que se le tiene que atribuir, pudiendo suceder que no todos los hechos legalmente descritos como delictivos puedan ser materia de indagación y se encuentren necesariamente contemplados legalmente. Por otro lado, la finalidad que busca tanto la criminología como el derecho penal no es

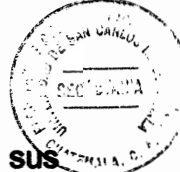

idéntica, debido a que a tiempo que la criminología analiza el delito en sus orígenes y desarrollo operacional para la formulación de una política de prevención y colaboración. el derecho penal señala la implementación de nuevas figuras, en su limitación legal o en su modificación al conminar con una amenaza de sanción a quien lleve a cabo un comportamiento típico, buscando que el delincuente potencial no se llegue a transformar en real. con motivo de la coacción que se pueda ejerza.

Tanto la criminología como el derecho penal son dos ciencias de carácter autónomo que se encuentran asociadas. Los problemas penales no pueden llegar a ser resueltos sin tomar en consideración los resultados de la criminología, la cual tiene que ser convertida en el fundamento necesario para la práctica y la teoría del derecho penal moderno.

Penología: "Se encarga del estudio de las sanciones abarcando la limitación o  $\mathbf{C}$ privación del derecho que el reo padece, pero también la corrección y prevención general que se buscan".<sup>8</sup>

Dicha ciencia es de orden natural, debido a que la misma se dedica a la recolección de datos, a su análisis y posterior evaluación de los resultados de hecho y realización de experimentos. La penología es la ciencia que se encarga del estudio del origen, necesidad, fundamento, variabilidad y futuras consecuencias que deriven de la ejecución de las sanciones.

<sup>&</sup>lt;sup>8</sup> Ibid. Pág. 40.

La misma, se ocupa del análisis y estudio de la sanción a los delincuentes justamente de las penas privativas de libertad, sometiendo para el efecto al delincuente al tratamiento penitenciario. Estudia al hombre de conducta desviada lo que determina justamente la existencia de autonomía.

- Psicología criminal: lleva a cabo el estudio y análisis de las motivaciones y d) desviaciones de la personalidad en cuanto al crimen y sus factores de carácter Busca averiguar y conocer las motivaciones de inducción a un primario. determinado sujeto. Analiza a los criminales, así como su manera de darse a conocer, sus consecuencias corporales y psíquicas y las diversas posibilidades con las cuales se cuenta para llevar a cabo un tratamiento mental y físico.
- Psiquiatría forense: lleva a cabo una aplicación de los conocimientos de carácter e) médico en la patología mental, en los casos en los cuales exista la necesidad de precisar el estado mental de un ser humano.
- Medicina forense: consiste en la rama de la medicina general que se encarga de f) coadyuvar a la investigación de determinados delitos. Al igual que la criminalística, se encarga del establecimiento de la relación que tiene que existir entre delito y prueba.

11

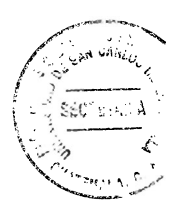

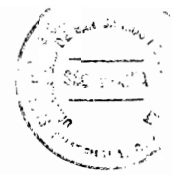

## **CAPÍTULO II**

#### $2.$ La acción penal

Es común iniciar la conceptualización de delito indicando que es una acción que hace referencia al actuar como forma externa de la voluntad, mediante un determinado hecho ya sea positivo o negativo.

### $2.1.$ **Elementos**

"Los elementos necesarios con los cuales debe contar la acción son dos y a continuación se indican:

- Conducta del ser humano: la cual se encuentra en contradicción con el a) ordenamiento jurídico penal. Para cualquier categoría de delitos, se tiene la necesidad de que la conducta o el comportamiento se hava llevado a cabo. produzca un determinado resultado, o bien que ponga en peligro un bien jurídico mediante una actividad o movimiento del cuerpo del ser humano.
- b) Voluntad: debido a que existe la necesidad de que el movimiento del cuerpo humano o la conducta haya sido debido a la voluntad de la persona, ya que en caso contrario no podría existir acción alguna. La misma, puede ser definida como aquella capacidad con la cual cuenta el ser humano de llevar a cabo sus

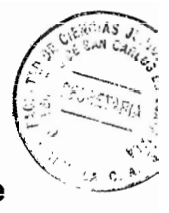

acciones con fundamento en sus sentimientos, conciencia y libertad de actuación".<sup>9</sup>

#### $2.2.$ **Clases**

De dos formas se indican las formas de acción y son:

- Comisión: también se le denomina acción propia y es referente a una actuación o a) comportamiento de carácter activo, o sea, que el ser humano se impulsa a la realización de algo y ello es igual a un hecho adverso al ordenamiento legal. El hombre y la mujer que proceden de manera activa a la modificación del mundo externo ejercen para el efecto una acción de carácter activa, como producto de una acción propia o de comisión. Consiste en una conducta de hacer.
- b) Omisión: se refiere a la conducta o comportamiento del ser humano en el cual se llega a la desatención de una obligación que la legislación exige llevar a cabo. Es sencillamente, una inactividad que realiza el ser humano en relación a un determinado hecho que en el ordenamiento jurídico le obliga a llevar a cabo sus actuaciones.

Se refiere a todo aquello que sea adverso a la acción anterior. La omisión, cuenta con la particularidad de que la persona no actúa, debido a que su actividad es de carácter pasivo y por ende es sancionable.

<sup>&</sup>lt;sup>9</sup> Lujón Cuesta, Bertilda. Derecho penal, Pág. 29.

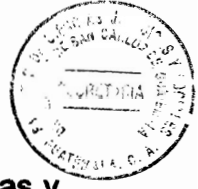

- b.1.) Clases: no todas las conductas de omisión cuentan con iguales consecuencias características.
- b.1.1.) Omisión propia: "Es llamada también omisión pura y se determina mediante la pasividad del sujeto a la realización de una determinada forma de actuar que la legislación penal le obliga a llevar a cabo. Los tipos penales de la omisión en estudio cuentan con la característica de que la persona no hace la conducta que la lev les exige".<sup>10</sup>
- b.1.2.) Omisión impropia: también denominada comisión por omisión y es aquella que deriva de un comportamiento pasivo del deber de actuación que se lleva a cabo por obligaciones tanto legales como familiares. Dicha omisión, cuenta con la particularidad de no encontrarse descrita de manera taxativa en la legislación penal al igual que la omisión pura.

La comisión por omisión tiene la peculiaridad de que el sujeto no realiza sus actuaciones en un hecho que cuente con igual obligación legal de actuar. Dicha obligación deviene de un deber de carácter legal, que se debe tomar en consideración en la legislación, dentro de las relaciones familiares o bien en un contrato.

Cuando se presenta una actividad pasiva, tomando en consideración dicha obligación que por la legislación o por un contrato se le exige actuar para tratar

<sup>&</sup>lt;sup>10</sup> Del Valle Randich. Luis Javier. Fundamentos de derecho penal. Pág. 50.

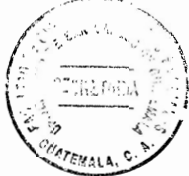

de evitar la consumación de un hecho delictivo, se está frente a una omisión impropia o comisión por omisión.

La posición de garante del sujeto que omite y su posterior consecuencia jurídica por la omisión es lo de mayor importancia de esta clase de omisión. Por su parte, la conducta de no actuar conlleva a que el ser humano tenga que ser sancionado como si hubiera el mismo llevado a cabo la acción y de allí deriva el nombre de comisión por omisión. Dicha clase de omisión, es igual a la acción como si el ser humano hubiera llevado a cabo una acción y no únicamente la haya omitido.

Su fundamento legal se encuentra en el Artículo 18 del Código Penal Decreto 17-73 del Congreso de la República de Guatemala: "Cambios de comisión. Quien, omita impedir un resultado que tiene el deber jurídico de evitar, responderá como si lo hubiere producido".

Con el Artículo citado, se hace la aclaración de la posición de garante que debe existir y la correspondiente sanción que trae consigo el no actuar, tomando en consideración la posibilidad y necesidad de llevarlo a cabo en los hechos que haya presenciado. Lo de importancia de esta institución de comisión por omisión consiste en que al ser establecida la omisión y al ser determinado que quien omite tiene la posición de garante, siendo éste último quien se encarga de dar respuesta como si él actuó para la comisión del delito.

16

### $2.3.$ Indicadores del establecimiento de la posición de garante

"En esta clase de omisión lo de mayor relevancia consiste en la existencia de una posición de garante, debido a que al ser indicada dicha posición, se tiene entonces que tomar en consideración una omisión y no una sencilla omisión. Para lograr concretar la posición de garante, la legislación penal de actualidad únicamente se encarga de establecer quien cuenta con el deber legal y de ello deriva la importancia doctrinal que tiene, para la indicación de quien posee el deber legal de evitar que se llegue a presentar un acontecimiento y no lo lleva a cabo".<sup>11</sup>

Lo de mayor importancia para el establecimiento de la posición de garante es la determinación de si la persona que omitió, estaba dentro de alguna de las posiciones que a continuación se dan a conocer y son:

- a) Jurídica: si por disposición de una determinada norma legal se llega a establecer la obligación referente al cuidado, protección y debida asistencia a una determinada persona, es de significancia acudir a la normativa referente a cada institución jurídica para el establecimiento de la posición de garante.
- b) Familiar: es aquella en la cual se llega a la identificación de una vinculación familiar entre la víctima y el omitente, determinándose con ello la posición de garante. Ello, es bien subjetivo, debido a que legalmente los parientes colaterales no cuentan con obligación alguna de brindar protección y cuidado de

<sup>&</sup>lt;sup>11</sup> Escusol. Ob. Cit. Pág. 90.

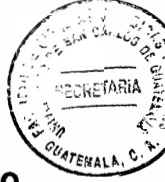

cuidar a esta clase de familias. Pero, debido a distintas motivaciones de sentido común y de simple lógica, se puede claramente indicar la obligación de resguardar y proporcionar protección legal a la familia, cuando la misma esté en una situación de peligro.

Doctrinariamente, se ha presentado un arduo trabajo en relación a tomar en cuenta a los parientes como garantes y se necesita de una bien estrecha vinculación familiar, así como la existencia de una dependencia completa entre la víctima y el omitente.

- Contractual: mediante un contrato se puede establecer la posición de garante y C) en el mismo se tiene que pactar el cuidado, protección y responsabilidad que se asuma en cuanto alguna persona o bien a un grupo de personas.
- d) Cuasi-conyugal: un sector de la doctrina también toma en consideración como garantes a las parejas en las cuales no existe formalización.

Ello, es bien complicado, debido a que en cada caso en particular se necesita de la vinculación y dependencia en el momento que sean presentados los acontecimientos.

Pacto voluntario: es el que se presenta cuando alguien toma de manera e) voluntaria la posición de control, así como también de protección y cuidado de una determinada persona o grupo de las mismás.

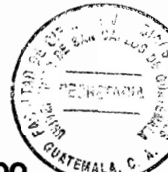

Actuar precedente: es aquella figura que acontece cuando un sujeto lleva a cabo f) una conducta anterior y no logra controlar el efecto o bien la posterior protección de un determinado bien jurídico debidamente resguardado.

### $2.4.$ Falta de acción

Debido a la exigencia de un determinado actuar se tiene que deducir que los hechos externos del ser humano no son constitutivos de delitos, o sea, que no se encuentran bajo el impulso de la voluntad.

De lo que se trata, es de aquellos supuestos en los cuales se denomina de manera tradicional la ausencia de acción o falta de un comportamiento típico debido a la falta de voluntariedad. Ello, se presenta en tres casos que son:

Fuerza irresistible: "Se presenta cuando alguien obra violentado por una fuerza a) absoluta de manera que se suprime completamente la voluntad, debido a que no se lleva a cabo la actuación de manera voluntaria, sino que la misma se convierte en un instrumento y por ello resulta lesionada la otra persona. La misma, se clasifica en absoluta o física y en compulsiva o psíquica".<sup>12</sup>

La primera, es referente a una fuerza de carácter externo y se motiva por la naturaleza o por otra persona que no permite actuar de manera voluntaria. En la misma, de lo que se necesita es de una fuera exterior que sea irresistible de la

<sup>&</sup>lt;sup>12</sup> Ibid, Pág. 95.
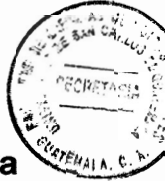

persona, siendo la situación bien compleja en el momento en que se determina la fuerza exterior resistible.

En dichos casos, la jurisprudencia tiene que anteponerse a distintas circunstancias de carácter particular y determinar claramente un quantum de cualidad de la fuerza.

Lo de mayor importancia consiste en la indicación de la existencia de una determinada influencia física de carácter irresistible que la haga actuar o bien omitir para ser tomada en consideración dentro de la fuerza exterior correspondiente y de esa manera lograr excluir la acción.

La segunda, se refiere a la incidencia ubicada justamente en la mentalidad del ser humano. Ello es, cuando se intimida o amenaza a un determinado sujeto para la realización de un hecho delictivo.

La misma, no excluye la acción, debido a que la voluntad del sujeto se tiene que encontrar determinada por él mismo. Doctrinariamente, se ha tomado en consideración que consiste en una eximente de la culpabilidad del sujeto que deriva del miedo insuperable.

b) Movimientos reflejos: son aquellos comportamientos que excluyen de manera indefectible a la acción debido a consistir en movimientos de carácter involuntario que lleva a cabo la persona, los cuales derivan de una serie de diversas

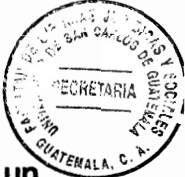

estimulaciones en el sistema nervioso, las cuales llegan a desembocar en un movimiento que no es controlable para el ser humano.

Inconsciencia: la mayoría de tratadistas estipulan como ausencia de acción el C) hipnotismo, el sueño y la embriaguez letárgica. En las tres situaciones señaladas se encuentra ausente la voluntad de actuación, debido a que las mismas son constitutivas de inconsciencia.

"En cuanto a la actio libera in causa, se ha llegado a establecer una opinión generalizada en relación a ella, en la cual se indica que una persona al colocarse en un estado de inconsciencia de forma dolosa o imprudente con anterioridad a la perpetración de las actuaciones, no excluve a la acción y posterior responsabilidad del sujeto. Además, existen una gran diversidad de casos de jurisprudencia y doctrinales que permiten la alusión a este tipo de actuaciones anteriores al estado de inconsciencia del sujeto".<sup>13</sup>

El Artículo 10 del Código Penal Decreto 17-73 del Congreso de la República de Guatemala regula: "Relación de causalidad. Los hechos previstos en las figuras delictivas serán atribuidos al imputado, cunado fueren consecuencia de una acción u omisión normalmente idónea para producirlos, conforme a la naturaleza del respectivo delito y a las circunstancias concretas del caso o cuando la lev expresamente los establece como consecuencia de determinada conducta".

<sup>&</sup>lt;sup>13</sup> Del Valle. Ob. Cit Pág. 99.

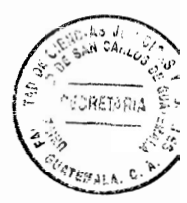

#### $2.5.$ Relación causal

Consiste en un tema de gran importancia para el derecho penal, debido a que con el mismo se tiene que establecer la acción u omisión mayormente adecuada e idónea productora del hecho ilícito.

Con ello, se tiene que suponer que no todas las acciones u omisiones que sean llevadas a cabo han sido las que auténticamente se han encargado de ocasionar el resultado o hecho delictivo.

Es de importancia establecer el vínculo que existe entre el resultado y la conducta de una acción u omisión, para con ello concretar claramente la conducta que fue la que produjo el resultado.

La relación de causalidad consiste en un método jurídico-penal lógico que permite claramente la indicación del vínculo causal que existe entre el resultado típico con la conducta del ser humano que llevó a cabo una acción u omisión, siendo necesario en todos y cada uno de los respectivos casos, el tener que fundamentarse en el sentido mayormente común para de esa manera buscar una cercanía a la auténtica causa del Artículo 10 del Código Penal antes citado.

Con ello, se tiene que indicar la exigencia legislativa para la indicación de la forma de actuar que se debe transformar en una acción u omisión para la producción de un resultado.

22

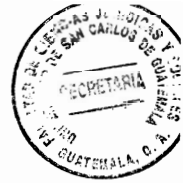

Es de esa manera que se establece la necesidad del establecimiento de la auténtica causa motivadora del resultado, con la finalidad de discriminar algunas otras acciones que se pueden producir, pero que no son las más adecuadas para la producción de los hechos delictivos.

Los términos acción u omisión son los mayormente adecuados para la producción del resultado y son constitutivos del fundamento esencial para la determinación de la relación de causalidad que tiene que existir entre la conducta del ser humano y el resultado.

Para el efecto, la doctrina se ha encargado de la elaboración de distintas teorías para dar solución a la problemática, siendo las mismas las siguientes:

 $a)$ Teorías generales: para las mismas las condiciones son de carácter general en relación a las causas existentes, siendo sobresaliente la teoría de la equivalencia de las condiciones.

đÃ

a.1.) Teoría de la equivalencia de las condiciones: para la misma es causa de un resultado cualquiera que haya motivado la producción del mismo, sin tomar en consideración lo amplia o limitada que sea la causa referida.

"Para la doctrina anotada, toda causa consiste en una condición valedera del resultado producido y se fundamenta en la conditio sin que non, considerando causa el resultado conductual que suprime en la mente que no se ha producido

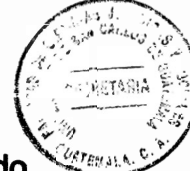

el resultado. Lo que se busca, es evidenciar el motivo productor del resultado mediante la realización de la conducta".<sup>14</sup>

La teoría en mención, no cuenta con limitación alguna para la indicación del motivo generador del resultado, ni contiene las fórmulas necesarias para la restricción de las posibilidades de imputación de la causa como resultado. Es de importancia señalar que no toda causa es verdaderamente la mayormente adecuada para la producción de un resultado.

b) Teorías individualizadoras: son aquellas que se originan debido a la insatisfacción de las teorías de carácter general, las cuales persiguen la individualización de las condiciones acordes e idóneas productoras de resultados.

Con lo anotado, se puede claramente señalar la concurrencia individualizada para la imputación de las motivaciones que han producido el hecho delictivo.

b.1.) Teoría de la imputación objetiva: es la de mayor aceptación para la jurisprudencia y doctrina extranjera y la misma se encarga de la delimitación de criterios de carácter objetivo para solucionar los casos mayormente complejos y de esa manera impulsar de forma objetiva el resultado de una acción que sea normalmente la más adecuada.

<sup>&</sup>lt;sup>14</sup> Ibid. Pág. 111.

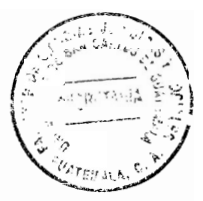

Los tres criterios de la imputación objetiva son los siguientes:

b.1.1.) Existencia de un riesgo: para el efecto, existe la necesidad de que un sujeto activo con sus actuaciones hava producido un riesgo significante o bien hava incrementado un riesgo con su forma de proceder.

"Si no es producido un riesgo de importancia para la producción de un determinado resultado, no se le puede entonces imputar un resultado producto de la acción llevada a cabo".<sup>15</sup>

También, pueden presentarse una serie de diversos hechos ilícitos, los cuales no justamente hayan sido por la realización de acciones que hayan arriesgado el hecho.

b.1.2.) Realización del riesgo: lo de mayor relevancia para la realización del riesgo es la indicación de que no se va a presentar interrupción alguna relacionada con el nexo de causalidad entre la acción que haya sido precedida y el resultado.

O sea, consiste en la determinación referente a que el resultado haya sido efectivamente producido debido a la acción respectiva, tomando en cuenta también que se ha presentado otra acción que hava interrumpido dicha causalidad.

<sup>&</sup>lt;sup>15</sup> Ibid. Pág. 115.

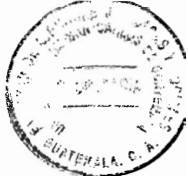

- b.1.3.) Colocación del resultado dentro del campo protector de la norma jurídica: lo que se busca es que el resultado que sea producido esté dentro de lo que el derecho penal es tendiente a resquardar.
- b.2.) Teoría de la adecuación: fue elaborada con la finalidad de mejorar la forma de causalidad entre las causas y los efectos y para el ámbito jurídico tiene la finalidad del establecimiento y mejoramiento de la teoría de la equivalencia de las condiciones.

"Su objetivo primordial consiste en la estipulación de las distintas restricciones a determinadas acciones que no justamente han sido las que han colaborado o sean las mayormente adecuadas para la producción del resultado que se encuentre en investigación".<sup>16</sup>

Lo que la teoría anotada persigue consiste en la delimitación de todas aquellas conductas que de manera aparente hayan sido contribuyentes a asegurar el resultado, y para el efecto se deben tomar en consideración aquellas conductas adecuadas para la producción del resultado.

Además, para la determinación de la adecuación de las conductas, es necesario que se estipule la colocación del sujeto que llevó a cabo la acción, con todos los conocimientos del mismo previo a su actuar. Para la teoría anotada, es de importancia ubicarse mentalmente en el tiempo y espacio en el que fue llevada a

<sup>&</sup>lt;sup>16</sup> Ibid, Pág. 116.

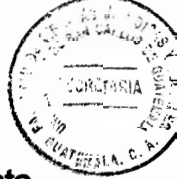

cabo una determinada acción, para así poder realizar la correspondiente indicación del fundamento previsible.

#### $2.6.$ Distintas posiciones relacionadas con la acción y responsabilidad penal

En relación al tema existen distintos argumentos:

- Argumentos en contra de la acción y responsabilidad penal de las personas  $a)$ jurídicas: la dogmática se encuentra en desacuerdo con la responsabilidad con la cual cuentan estas personas y se fundamenta en cuatro aspectos.
- Inexistencia de acción: es el primer elemento esencial de la teoría del delito, a.1.) debido a que el mismo parte de una persona jurídica, debido a que la misma no funciona por sí misma y menos cuenta con voluntad propia.

Además, para que exista acción se tiene que hacer necesario un comportamiento auténtico con voluntad de hacer o bien de no hacer algo, que se encontrará bajo la dependencia inmediata de aquella persona que tiene la facultad psíquica para tomar la decisión por sí misma y no por otros.

a.2.) Responsabilidad penal: "No puede responsabilizarse penalmente a un ente legal, debido a que con ello se estaría violando el principio de culpabilidad, siendo de importancia hacer referencia a que dentro de las características

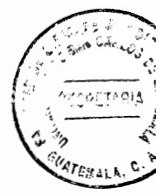

intrínsecas de la culpabilidad, se presenta la responsabilidad de un hecho criminal que se hava cometido".<sup>17</sup>

a.3.) Penalización: el penalizar a un determinado sujeto debido a que haya realizado actos voluntarios de personas individuales, facilita con ello la violación al principio de ne bis in idem, debido a que la sanción a una persona jurídica es completamente independiente a la de una persona individual.

Con lo anotado, un acto de carácter voluntario de las personas naturales tiene que ser sancionado tanto a la persona jurídica, así como también a la persona individual.

b) Argumentos en beneficio de la acción y responsabilidad de las personas jurídicas: en la actualidad la sociedad guatemalteca se enfrenta a una criminalidad organizada y estructurada, empleando para el efecto el encubrimiento de sus actuaciones delictivas a personas jurídicas, motivo por el cual, se ha tenido que crear la necesidad del establecimiento legal de la responsabilidad a este tipo de personas.

Para el efecto, doctrinariamente se han hecho estimaciones en relación a argumentos que son tendientes al establecimiento de responsabilidad directa de la persona jurídica, de forma independiente a la responsabilidad personal.

<sup>&</sup>lt;sup>17</sup> Aparicio Calvo, Rubio Manuel. Dimensiones jurídicas y conceptuales del delito. Pág. 88.

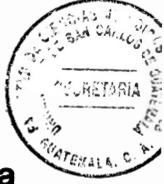

Dichos argumentos se fundamentan en una ideología que permite garantizar la responsabilidad jurídica.

- b.1.) Capacidad de acción: debido a que se cuenta con total facultad para contraer derechos y obligaciones.
- b.2.) Irresponsabilidad de las personas jurídicas: la sociedad de actualidad no puede permitir la comisión de hechos criminales, debido a que mediante las mismas se cometen delitos. Existe la necesidad de tener que responsabilizar de manera directa a las personas individuales.
- b.3.) Comisión de actos delictivos: no cabe duda alguna que las personas jurídicas en el ejercicio de sus funciones son autoras de la comisión de actuaciones ilícitas. Pero, no es suficiente con sancionar solamente a las personas individuales y se necesita que existan penas bien severas y específicas.

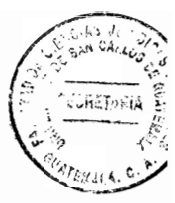

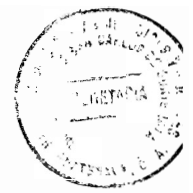

# **CAPÍTULO III**

#### $3.$ **Tipicidad penal**

Es fundamental el establecimiento de cuando una conducta está determinada de forma legal en una norma penal. De ello, deriva la importancia con la cual cuenta el tipo. debido a ser el mismo el encargado de la descripción del hecho o de la conducta que el legislador sanciona con una pena.

## 3.1. Características del tipo penal

Las características del tipo penal son las que a continuación se dan a conocer y explican:

- $a)$ Norma jurídica: únicamente las leyes penales son las normas que pueden estipular los tipos penales. Se encargan de cumplir fehacientemente con el principio de reserva de ley, el cual lleva a cabo la estipulación de que únicamente los diputados del Congreso de la República son quienes pueden promulgar las leyes penales, en las cuales se tiene que establecer claramente todas aquellas conductas prohibidas y las sanciones correspondientes a las mismas.
- b) Principio de legalidad: se fundamenta en el principio anotado, debido a que no existe delito ni pena, si ello no se establece claramente en una determinada norma penal.

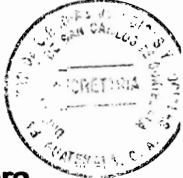

C) Resguardo a bienes jurídicos: debido a que todos los bienes son necesarios para el adecuado desarrollo de las personas jurídicas dentro de la sociedad, siendo necesariamente resguardados por el Estado.

Por ende, se le tiene que encargar dicha protección a cada uno de los bienes jurídicos existentes.

d) Limitación a la analogía: ya que es necesario que las conductas que hayan sido previamente establecidas en los diversos tipos penales, sean bastante concretas y taxativas, ya que no se puede tipificar una conducta que no contenga los elementos necesarios.

#### $3.2.$ **Diversas funciones**

Distintas funciones le han sido atribuidas al tipo penal, siendo las mismas las que se indican:

- a) Garante: cuenta con una función que se encarga de asegurarle a la población que solamente son prohibidas y sancionadas penalmente las conductas que estén debidamente establecidas en los tipos penales existentes.
- b) Limitante: consiste una de sus funciones y señala que únicamente puede llegar a tomarse en consideración como típica una conducta que se adapte a un tipo penal.

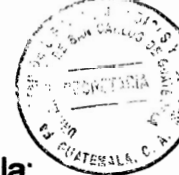

El Artículo 5 de la Constitución Política de la República de Guatemala regula: "Toda persona tiene derecho a hacer lo que la ley no prohíbe, no está obligada a acatar órdenes que no estén basadas en ley y emitidas conforme a ella. Tampoco podrá ser perseguida ni molestada por sus opiniones o por actos que no impliquen infracción a la misma".

- C) Motivadora: debido a que es de utilidad para que la población quatemalteca se limite a analizar las distintas conductas que estén reguladas en los tipos penales existentes.
- d) Indiciaria: ya que con el surgimiento de una acción de carácter típico se acostumbra llevar a cabo las diversas representaciones indiciarias de antijuridicidad.
- Procesal: "Se tiene que prever que con el surgimiento de una acción típica que e) sea debidamente determinada y se tiene que provocar la acción penal frente al procedimiento respectivo".<sup>18</sup>

#### $3.3.$ **Elementos**

El tipo de injusto o tipo penal al llevar a cabo la conducta prohibida por el legislador, tiene que realizarlo con un lenguaie que sea debidamente comprensible, con el significado y mensaje debidamente acorde a la conducta que sea prohibida.

<sup>&</sup>lt;sup>18</sup> Alvarado Velloso, Mario Adolfo, Nociones generales del delito, Pág. 20.

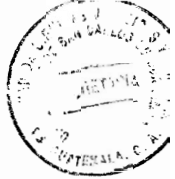

Para el efecto, cualquier tipo penal se tiene que componer de dos elementos esenciales.

- $a)$ Objetivos: cualquier tipo penal o tipo de injusto cuenta con elementos objetivos que marcan la diferencia del resto de tipos penales existentes. Cualquier tipo penal contiene los elementos relacionados con el bien jurídico resquardado, la conducta o acción, los sujetos tanto activo como pasivo y el objeto en el cual recae la acción. De joual manera, se debe contar con elementos de carácter descriptivo y normativo.
- a.1.) Suietos: cualquier tipo penal abarca un sujeto activo y también un sujeto pasivo. El primero, es aquél que lleva a cabo la acción típica debidamente establecida en el tipo de injusto, siendo el sujeto pasivo, quien es el titular del bien jurídico transgredido o puesto en peligro.

"En relación al sujeto activo, por lo regular consiste en el primer elemento que está dentro de los tipos de injusto, debido a que con el mismo se establece quien es el autor o la persona y con ello se establece claramente el sujeto activo, ya que quien lleva a cabo la acción prohibida por el legislador será la persona penalmente responsable del delito".<sup>19</sup>

En relación al sujeto pasivo, consiste en la persona que es titular del bien jurídico resguardado, pudiendo la misma ser individual o jurídica y mediante la misma el

<sup>&</sup>lt;sup>19</sup> Ibid. Pág. 21.

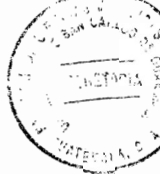

legislador se encarga de la determinación de la imperante necesidad de indicar el tipo penal. Lo que se busca, es la protección de la vida de cualquier persona.

Se necesita llevar a cabo un rescate del objeto en el cual recae la acción típica con el sujeto pasivo, siendo el mismo el titular del bien jurídico correspondiente, mientras que el objeto en el cual recae la acción puede ser la cosa o el bien que fue lesionado o se puso en peligro.

De acuerdo a las exigencias de los tipos penales, en relación al sujeto activo y sujeto pasivo, es de importancia hacer mención de la clasificación que a continuación se presenta:

- Persona común: debido a que se hace referencia a cualquier persona. En relación al sujeto activo puede ser cualquiera, sin la exigencia de una especialidad o profesión determinada. En cuanto al sujeto pasivo, tiene que ser de un tratamiento parecido y de una persona indiferente.
- Persona especial: es referente a una persona con una característica bien especial, o sea que cuente con una profesión especial. Si se encuentran tipos penales que no identifican a un sujeto pasivo común o especial, entonces se establece que se trata de intereses de tipo neutral o indeterminados.
- a.2.) Bien jurídico resguardado: consiste en el primer elemento que tiene que ser tomado en consideración, debido a que cualquier tipo de injusto tiene que ser

analizado por el legislador como conducta de importancia y existe la necesidad de que sea tendiente a brindar protección a un bien jurídicamente resguardado.

Cualquier tipo penal es tendiente a la protección de un bien jurídico para el adecuado desenvolvimiento de las personas que están dentro de la sociedad.

Con ello, se logra constituir un criterio de orden técnico y jurídico de diversas prohibiciones penales, siendo posible verificar la lesividad o la puesta en peligro de un bien, en relación a una acción cuando la misma sea productora de consecuencias dentro del mundo exterior, o sea, cuando se presenta un resultado.

Bajo dichos criterios, se necesita que el Organismo Legislativo no lleve a cabo la determinación de prohibiciones de carácter penal, sin referencia alguna a la protección de un bien jurídico.

"Todos los tipos de injusto o tipos penales establecidos mediante el legislador en la legislación penal o en las leyes penales especiales se identifican claramente con el bien jurídico tendiente a la protección del mismo código y de las leyes penales existentes".<sup>20</sup>

También, se presentan circunstancias de carácter bien especial de algunos tipos de injusto que resguardan dos o más bienes jurídicos a la vez.

<sup>&</sup>lt;sup>20</sup> Escobar López, Edgar Eladio. El delito y la ley penal. Pág. 50.

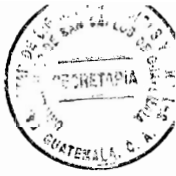

- a.3.) Acción voluntaria: la conducta o acción humana voluntaria en cualquier tipo de injusto es aquella que establece la conducta que el legislador ha prohibido y sancionado con la correspondiente pena. Dicha conducta puede encargarse de llevar a cabo una descripción de acciones y omisiones que sean integrantes del núcleo rector del tipo.
- a.3.1.) Conducta humana simple: es aquella referente a un mismo obrar y consiste en la existencia de una misma acción.
- a.3.2.) Conducta humana compleja: es la conducta relacionada con dos o más conductas del tipo. Las mismas, pueden llegar a constituirse en acumulativas o alternativas.
- a.4.) Obieto: se necesita contar con el establecimiento del obieto en el cual recae la acción correspondiente y puede ser una persona determinada o bien indeterminada de acuerdo al tipo penal correspondiente.

Varios son los tipos penales existentes que establecen de manera bien clara el lugar en el cual recae la acción. También, se presentan tipos penales que no son determinantes de un objeto material.

a.5.) Ámbito temporal y espacial: en cuanto al tiempo del delito se necesita la determinación del momento en que se ha llevado a cabo la conducta delictiva, ya sea en sentido activo o bien omisivo. La legislación penal, se basa en la teoría

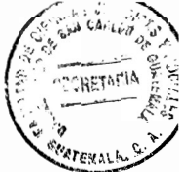

de la actividad, la cual es referente al tiempo del delito y en el momento preciso en el cual se lleva a cabo la conducta del ser humano.

En relación al lugar de comisión del delito, se puede tomar en consideración que el mismo ha sido llevado a cabo en el lugar en el cual se realizó la acción y omisión, o bien en el espacio geográfico en el cual se produjo o debió haberse producido el resultado del hecho delictivo.

El Artículo 19 del Código Penal Decreto 17-73 del Congreso de la República de Guatemala estipula: "Tiempo de comisión del delito. El delito se considera realizado en el momento en que se ha ejecutado la acción. En los delitos de omisión en el momento en que debió realizarse la acción omitida".

El Código Penal Decreto 17-73 del Congreso de la República de Guatemala regula en el Artículo 20: "Lugar del delito. El delito se considera realizado en el lugar donde se ejecutó la acción, en todo o en parte; en el lugar donde se produjo o debió producirse el resultado y en los delitos de omisión, en el lugar donde debió cumplirse la acción omitida".

a.6.) Elementos normativos del tipo: existen determinados tipos penales que se encargan de la descripción de conductas que por lo general no son de conocimiento y admisión de la clara comprensión unificada para toda la sociedad y ello deriva de la imposibilidad de orden gramatical del empleo de un término

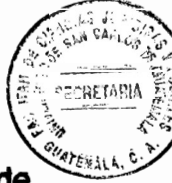

que pueda contar con la adecuada capacidad de ser capaz de la obtención de una definición y comprensión única.

- a.6.1.) Cultural: también se le denomina científica y es referente a las diversas valoraciones estrictamente culturales.
- a.6.2.) Jurídica: tiene relación con las diversas conductas descritas y explicadas mediante normas legales del derecho penal o de otras disciplinas jurídicas.
- b) Subjetivos: los tipos penales cuentan con diversos elementos de orden subjetivo y son el dolo y la culpa, los cuales abarcan aspectos de actitud psíquica del autor para la comisión de un hecho delictivo y traen consigo la trascendencia jurídica que deriva de su actuación.

"Cualquier hecho delictivo tiene que ser sancionado únicamente por una conducta humana dolosa o culposa. La legislación penal destaca los elementos de orden subjetivo del tipo".<sup>21</sup>

El Código Penal Decreto 17-73 del Congreso de la República de Guatemala establece en el Artículo 5: "Extraterritorialidad de la ley penal. Este Código también se aplicará:

1. Por delito cometido en el extranjero por funcionario al servicio de la República, cuando no hubiere sido juzgado en el país en el que se perpetró el hecho.

<sup>&</sup>lt;sup>21</sup> Ibid. Pág. 56.

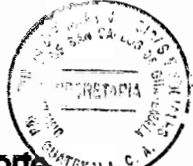

- Por delito cometido en nave, aeronave o cualquier otro medio de transporte  $2<sub>1</sub>$ guatemalteco, cuando no hubiere sido juzgado en el país en el que se cometió el delito.
- $3<sub>1</sub>$ Por delito cometido por guatemalteco, en el extranjero, cuando se hubiere denegado su extradición.
- $4<sub>1</sub>$ Por delito cometido en el extranjero contra guatemalteco, cuando no hubiere sido juzgado en el país de su perpetración, siempre que hubiere acusación de parte o del Ministerio Público y el imputado se hallare en Guatemala.
- 5. Por delito que, por tratado o convención, deba sancionarse en Guatemala, aun cuando no hubiere sido cometido en su territorio.
- 6. Por delito cometido en el extranjero contra la seguridad del Estado, el orden constitucional, la integridad de su territorio, así como falsificación de la firma del Presidente de la República, falsificación de moneda o de billetes de banco, de curso legal, bonos y demás títulos y documentos de créditos".

El Código Penal Decreto 17-73 del Congreso de la República de Guatemala establece en el Artículo 11: "Delito doloso. El delito es doloso, cuando el resultado ha sido previsto o cuando, sin perseguir ese resultado, el autor se lo presenta como posible y ejecuta el acto".

El Código Penal Decreto 17-73 del Congreso de la República de Guatemala regula en el Artículo 12: "Delito culposo. El delito es culposo cuando con ocasión de acciones u omisiones lícitas, se causa un mal por imprudencia, negligencia o impericia.

Los hechos culposos son punibles en los casos expresamente determinados por la ley".

b.1.) Dolo: consiste en el elemento de carácter subjetivo que se encarga de la determinación de la conciencia y de la voluntad del sujeto activo para la realización de la conducta debidamente establecida en el tipo objetivo.

**BARETAR** 

Para que pueda existir dolo, es necesario que el sujeto activo lleve a cabo sus actuaciones con conocimiento de lo que está realizando y con total intención de llevarlo a cabo.

En relación a los elementos del dolo se presentan dos y son: el elemento dolus malus, que exige el conocimiento, conciencia de la antijuridicidad y voluntad, esencialmente dentro de la concepción causalista del delito, derivado de lo que se conoce en la actualidad como formas de culpabilidad. Por otra parte, la doctrina mayormente aceptada y seguida es la *dolus neutro*, la cual es exigida únicamente para el conocimiento y voluntad que se necesitan para llevar a cabo el hecho.

Los elementos del dolo son los que a continuación se indican:

b.1.1.)Cognoscitivo: se necesita que el sujeto activo tenga el debido conocimiento de los elementos objetivos del correspondiente tipo penal.

De igual manera, se necesita que el sujeto activo conozca del alcance causal de sus actuaciones, o sea, el elemento cognoscitivo del dolo puede establecerse

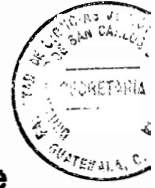

cuando el autor del hecho tenga el conocimiento correspondiente de lo que estaba llevando a cabo.

"No se necesita que el autor tenga conocimiento de las circunstancias o características que hagan bien particular el tipo penal. El elemento cognoscitivo del dolo en el tipo penal requiere el conocimiento de lo ejecutado por parte del suieto activo".<sup>22</sup>

b.1.2.) Volitivo: es referente a la voluntad que se tiene de actuar por parte del autor del delito. Lo anotado, significa que al lado del conocimiento de lo que se estaba llevando a cabo con una conducta, existe la imperante necesidad de que el sujeto activo efectivamente haya realizado el hecho con su voluntad.

Es de importancia el establecimiento de que la voluntad del autor tiene que encargarse del requerimiento de una finalidad o intención capaz de llevar a cabo el tipo penal correspondiente, con lo cual se logra la determinación precisa referente a que el sujeto activo llevó a cabo sus actuaciones mediante una voluntad que domina por completo la realización material de los hechos que están en el tipo respectivo.

O sea, se necesita contar con la voluntad de insumos que sean necesarios para ta materialización del tipo penal cuando se busca cometer un delito.

<sup>&</sup>lt;sup>22</sup> Santiago Tawil, Guido. Tipicidad del delito. Pág. 30.

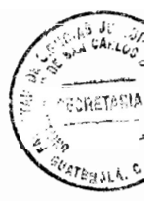

Las clases de dolo son las que a continuación se explican brevemente:

- b.1.1.)Dolo directo de primer grado: se presenta cuando el autor del hecho busca y necesita llevar a cabo el resultado que haya sido expuesto en el tipo objetivo.
- b.1.2.)Dolo directo de segundo grado: se le denomina también dolo de consecuencias necesarias y el autor del hecho en el mismo no ha buscado ni querido de manera directa las consecuencias que se necesitan y que se tienen que producir, pero las admite como efecto de orden colateral del resultado principal que se busca.
- b.1.3.) Dolo indirecto: se le llama también eventual y es referente a cuando el sujeto activo no cuenta con la intencionalidad de llevar a cabo un hecho delictivo, no obstante, lo observa como bien probable y lleva a cabo la acción correspondiente, aceptando con ello el resultado.

Lo de mayor importancia del dolo eventual es que el mismo hace referencia a una clase de dolo, motivo por el cual si alguien lleva a cabo una conducta con dolo eventual, se le tiene que sancionar como un hecho de carácter doloso.

b.1.4.) Dolo de impetu: a pesar de que la doctrina discute su inclusión en la clasificación referente al dolo, se necesita señalar que la legislación penal en algunos tipos penales ha tomado en consideración su inserción.

Dicha clase de dolo, se originó en el planteamiento referente a diferenciar el dolo directo con un dolo de carácter no flexible.

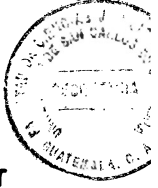

De forma consecuente, dicha clase de dolo se puede claramente conceptualizar como aquella actitud de orden voluntaria del sujeto que pueda llegar a ser guiada de forma exclusiva por un impulso, el cual tiene que encontrarse debidamente motivado por las distintas formas del pensamiento. Tomando en consideración un punto de vista político y criminal, no se busca ni mucho menos es conveniente descalificar a esta clase de dolo existente, debido a que lo de importancia consiste en el establecimiento de algún determinado grado de diferenciación con el dolo directo, lo cual puede ser equivalente a garantizar un resultado relacionado con la fijación y adecuada determinación de la pena, como se ha deducido con determinados tipos penales de la legislación del país.

#### $3.4.$ **Imprudencia**

"La culpa o imprudencia consiste en un elemento del tipo, es necesario el desarrollo de un elemento subjetivo como lo es la culpa. El comienzo del término culpa traio consigo una serie de diversos problemas de apreciación que derivaron de la creencia por parte de la población de hacerse comprender como una conducta totalmente culpable, tomando en consideración el hecho referente a que una persona hubiere cometido un hecho con completa culpa y plena intención de la comisión de un delito".<sup>23</sup>

La imprudencia se puede conceptualizar como la conducta que lleva a cabo el sujeto activo que falta u omite el deber obietivo de cuidado en las acciones que lleva a cabo.

<sup>&</sup>lt;sup>23</sup> Hurtado Pozo. José. La pena y el delito. Pág. 15.

Es de importancia indicar que el Estado puede encargarse de sancionar, no únicamente aquellas conductas con total intención dolosa, sino que también aquellos ataques imprudentes al bien jurídico resguardado o culposo. La culpa, se puede tomar en cuenta como una lesión que deriva de la imprudencia del sujeto en la forma de llevar a cabo sus actuaciones.

#### $3.5.$ Estructura del delito imprudente

Se estructura es la siguiente manera:

- Infracción al deber objetivo de cuidado: consiste en la creación de un peligro a) legalmente desaprobado, mediante una conducta que no quardó las consideraciones necesarias o acordes a su actuación. O sea, una conducta adversa a un cuidado debido por parte del autor.
- Acción del ser humano sin intencionalidad delictiva: de manera indudable, el b) elemento que hace la diferenciación entre el delito doloso y el culposo es la intención.

En el delito culposo o imprudente como también se le llama, no se necesita de la intención para llevar a cabo el resultado.

Si fuera de esa forma, se estaría entonces haciendo referencia de un delito doloso y no culposo, siendo ese el fenómeno subjetivo de la culpa, debido a que

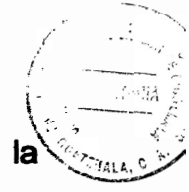

el sujeto activo tuvo que haber llevado a cabo sus actuaciones sin la intencionalidad de lesionar el resultado obtenido.

 $\mathbf{c}$ Relación causal entre acción imprudente y el resultado: dentro del delito culposo al lado de llevar a cabo una acción sin el debido cuidado en el actuar y sin la intencionalidad delictiva por parte del sujeto activo, se tiene necesariamente que asegurar un resultado que sea producto de dicho actuar.

O sea, tiene que existir una imputación objetiva del resultado, el cual tiene que establecer el resultado consistente en la concreción de la acción contraria al deber objetivo de cuidado.

La acción imprudente del sujeto activo es llevada a cabo sin la intencionalidad de ocasionar un hecho delictivo productor de un resultado relacionado con la acción de carácter imprudente.

De ello, se puede establecer que en los delitos culposos existe la necesidad de que se presente un resultado para de esa manera poder sancionar.

#### $3.6.$ Elementos de la culpa

Al igual que con el dolo, la culpa cuenta con dos elementos particulares que son la previsibilidad y el elemento normativo, que es referente al reproche, debido a no haber evitado la existencia del daño que se haya ocasionado. En relación al elemento

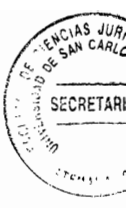

psicológico, el mismo se comprende como la posibilidad existente del agente de poder prever el resultado no deseado. Cualquier persona al llevar a cabo una determinada conducta más o menos peligrosa, tiene que dejar acompañarse por un grado de previsibilidad en orden a la prevención que tiene que existir y en lo posible a las consecuencias de carácter nocivas que en su momento puedan llegar a derivarse a terceros. En relación al elemento normativo, se refiere a la persona que haya llegado a cometer un hecho ilícito por faltar al deber objetivo de culdado, habiendo tenido bajo su decisión la posibilidad de poder evitar el daño ocasionado.

"La culpa en la mayoría de situaciones se presenta debido a la inexistencia de una previsión en relación a las normas sancionadas por determinadas normas o usos, para con ello evitar daños a otras personas".<sup>24</sup>

#### $3.7.$ **Clases de culpa**

Al igual que sucede con el dolo, la culpa se divide en clases, siendo las mismas las siguientes:

Culpa consciente con representación: la culpa es de carácter consciente si el a) sujeto se ha representado el resultado de la acción llevada a cabo como una posibilidad que puede suceder, pero a la vez tiene confianza y la creencia de poder evitarlo. La misma, quiere decir imprudencia con previsión, motivo por el cual el sujeto activo previo a la ejecución de su acción imprudente conoce las

<sup>&</sup>lt;sup>24</sup> Zavala, Op. Cit. Pág. 39.

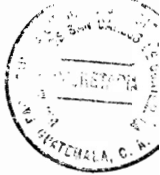

consecuencias que pueden llegar a ocurrir, pero se tiene la confianza de evitar su producción.

Es bastante complicado el establecimiento de las diferencias entre la culpa consciente con el dolo eventual, motivo por el cual es de gran importancia tomar en consideración las teorías de la probabilidad del consentimiento y la ecléctica. las cuales permiten solucionar los conflictos que pueden llegar a generar el caso concreto.

b) Culpa inconsciente o sin representación: la culpa inconsciente es contraria a la anotada anteriormente y en la misma el sujeto activo comete un resultado delictivo sin la representación efectiva de su actuación, pudiendo con ello cometer un hecho criminal.

Es indudable que su actuación tiene que ser llevada a cabo faltando para el efecto al deber objetivo de cuidado que existe, la cual es una acción con imprudencia, negligencia o impericia, pero ello sucede sin establecer la perspectiva de resultado que puede presentarse, a pesar de que se tenga la posibilidad necesaria de su previsión.

#### $3.8.$ Elementos especiales del tipo

Al lado de los elementos subjetivos del tipo, también existen algunos elementos subjetivos pero de carácter especial del mismo, los cuales se comprenden como aquellos elementos agregados al dolo, en los cuales se indican determinadas especialidades o finalidades en la conducta que sea desarrollada en el tipo penal por parte del legislador.

Es de importancia tomar en consideración que dichos elementos especiales del tipo consisten en características necesarias que se tienen que exigir en la conducta del autor, debido a que sin las mismas la conducta sería atípica.

Ello, es determinante como una especie de dolo cualificado, debido a que el tipo penal exige la existencia de una intencionalidad bien especial para la producción de resultados, ya que de no presentarse dicha intención de tipo especial por parte del autor, no existiría en ningún momento la consumación del delito.

Con fundamento en los elementos subjetivos de carácter especial del tipo se tiene que hacer mención de los siguientes.

- Delitos de intención: si la conducta del tipo establece un objetivo específico, los a) delitos tienen que encargarse de garantizar una finalidad agregada al dolo. A dicha clase de delitos se les conoce como delito de dos actos, debido a que la actuación derivada de la intención es buscada por el sujeto como forma de asegurar otra conducta que sea posterior.
- b) Delitos de tendencia: son adversos a lo que sucede en los delitos de intención, siendo estos los que no establecen una finalidad en la actuación que deriva de la

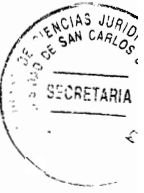

intencionalidad, debido a que la conducta misma cuenta con una tendencia de carácter subjetivo a parte del dolo y contiene un ánimo determinado en la misma conducta delictiva.

Delitos de expresión: son referentes a las acciones en las cuales acontece una Ċ) determinada contradicción entre lo que tiene conocimiento el sujeto activo y lo que expresa.

#### $3.9.$ Error de tipo

"Doctrinariamente, se ha conceptualizado al error de tipo como aquella circunstancia del sujeto activo que cuando actúa o ejerce la acción desconoce uno de los elementos objetivos del tipo. El mismo, indica cuando no sea convergente el elemento subietivo del actor con los elementos objetivos del tipo, o sea, no existe una coincidencia entre la percepción del sujeto activo con el elemento subjetivo".<sup>25</sup>

Consecuentemente, la falta de conocimiento de alguno de los elementos objetivos del tipo es un error de tipo. O sea, podrá existir un error de tipo, cuando el sujeto activo ejerza una acción de tipo voluntaria, sin tener conocimiento del actuar que produce un resultado que sea dañoso y que ponga en riesgo o lesione un determinado bien jurídico protegido. Por ello, la falta de conocimiento y de percepción de lo que se lleva a cabo se produce por una ausencia de dolo, debido a que uno de los elementos esenciales del mismo es el conocimiento.

<sup>&</sup>lt;sup>25</sup> Almagro. Op. Cit. Pág. 86.

El mismo, supone que el sujeto activo deposita su confianza en la realización de una conducta distinta a lo que en realidad se estaba esperando que se llegara a ejecutar, desconociendo o no el resultado criminoso que se lleva a cabo con su accionar.

Los elementos objetivos del tipo son la conducta, los diversos sujetos y el objeto. debido a que cuando el sujeto activo no conoce o carece de percepción en relación a uno de estos elementos objetivos, entonces su conducta recae en un error de tipo y consecuentemente dicha conducta deja de ser dolosa.

Las clases de error de tipo son las que a continuación se indican:

- Error de tipo invencible: si el error por parte del sujeto activo es inevitable, es de a) difícil o de imposible apreciación. El mismo, será invencible o absoluto, cuando el conocimiento de uno de los elementos objetivos del tipo no pueda ser evitado. Sus consecuencias provocan la impunidad en beneficio del sujeto activo, derivado de la imposibilidad que se tuvo que conocer o apreciar con toda la diligencia debida.
- b) Error de tipo vencible o evitable: consiste en un error en el conocimiento o apreciación de uno de los elementos objetivos del tipo, en donde el sujeto con la debida diligencia pudo haberse encargado de vencer o evitar el error.

La consecuencia del error de tipo vencible excluye al dolo, pero no la imprudencia y como consecuencia de ello también al autor del hecho delictivo

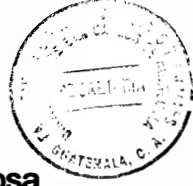

con error de tipo evitable, a quien no se le sancionará por la conducta dolosa sino por la culposa.

Lo anotado, debido a la inexistencia de deber objetivo de cuidado que con una conducta cuidadosa hubiese podido evitar el resultado. De ello, deriva el tratamiento del error de tipo, como una conducta imprudente o dolosa.

### 3.10. Error en las causas de justificación

El error en los presupuestos referentes a las causas de justificación es un tema de bien difícil tratamiento que deriva de una serie de soluciones que no son pacíficas y que han sido desarrolladas doctrinariamente, siendo necesario señalar que en los presupuestos de las causas de justificación, pueden acontecer una serie de errores por parte del autor del hecho, motivo por el cual doctrinariamente se ha tenido que investir de una gran diversidad de soluciones al caso correspondiente.

# **CAPÍTULO IV**

4. Causales de exclusión de la culpabilidad y de la imposición de sanciones como categorías excepcionales de la tipicidad del delito en el derecho penal quatemalteco

"La culpabilidad llega a ser confirmada en el momento en el cual no se presentan las causas que la excluyen. Doctrinariamente, se enumeran como causas de inculpabilidad las que no permiten la imputabilidad, las cuales son causales de exclusión de la antijuridicidad y las que se tienen a la no exigibilidad de otra conducta humana". $26$ 

#### Causas excluyentes de la imputabilidad  $4.1.$

La legislación penal guatemalteca señala tres casos en los cuales puede llegar a desaparecer la imputabilidad y son:

Minoría de edad: se declara inimputable al menor de edad. Ello, supone una a) presunción *iure et de iure* de inimputabilidad. Con la misma, el legislador opta por la seguridad legal frente a la imposibilidad de que supondría el análisis de cada menor para la determinación de su capacidad. El menor de edad que lleve a cabo una acción tanto típica como antijurídica no puede ser sancionado con una de las penas señaladas en la legislación penal vigente, pero efectivamente

<sup>&</sup>lt;sup>26</sup> Bacre Avan, Aldo Ignacio, Los hechos delictivos y su participación, Pág. 24.

se tendrá que encontrar bajo el sometimiento del derecho penal de menores, el cual busca la readaptación del menor de edad que sea infractor.

- $\mathbf{b}$ Enfermedad mental: también se le llama desarrollo psíquico incompleto, siendo necesario para la apreciación de dicha eximente que sean cumplidos los siguientes requisitos:
- b.1.) Requisito biológico: el sujeto tiene que padecer alguna enfermedad de tipo mental o sufrir su desarrollo físico retardado o incompleto.
- b.2.) Requisito psicológico: la enfermedad que se padece tiene como resultado la falta de comprensión de la ilicitud del hecho o de la determinación de su actuar de acuerdo a dicha ilicitud. Es de importancia dar a conocer que la legislación no conceptualiza una lista de las enfermedades o bien el grado de nivel de retraso que se genera a través de la inimputabilidad. Ello, se debe a que el número de las enfermedades es bastante extenso y no existe aceptación en el momento de la determinación de sus consecuencias legales. Los seres humanos que se encuentren en dichos supuestos y cometan hechos antijurídicos tienen que ser sometidos a medidas de seguridad, si ello es de conveniencia.
- Trastorno mental transitorio: es el que supone una pérdida de la imputabilidad de C) manera temporal. Su origen no tiene necesidad de ser patológico. En el mismo, se presenta un estado emocional frente a la ingestión de drogas o alcohol. Dichos supuestos, no tienen que ser confundidos con aquellos casos en los

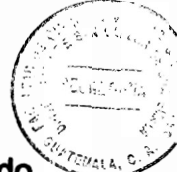

cuales se eliminan las acciones penales por encontrarse el sujeto en un estado de inconsciencia.

Es de importancia hacer la distinción de dos situaciones que son las siguientes:

- c.1.) Si la inimputabilidad o falta de ausencia consiste en la acción y es requerida de manera directa por el autor, para de esa manera llevar a cabo el delito impunemente.
- c.2.) Los casos en los cuales la ausencia de acción o la inimputabilidad no buscan asegurar un resultado delictivo. En los mismos, tiene que responderse por el delito en su forma culposa.

No tiene sentido hacer referencia al actio liberae in causa culposa, debido a que consiste en sencillos supuestos de imprudencia.

Por otra parte, cuando alguien se coloca en situación de inimputabilidad no puede encargarse del control de lo que difícilmente alcanzará con su resultado.

### 4.2. Causas excluyentes del conocimiento de la antijuridicidad

a) Error de prohibición: únicamente tiene sentido hacer mención de la culpabilidad frente a quien tiene conocimiento de que el hecho es prohibido. O sea, quien no
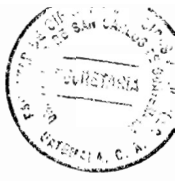

se encuentre inmerso en un error en relación a la prohibición del hecho o de manera abreviada en un error de prohibición.

El error de prohibición se clasifica de la siguiente manera:

- Error sobre el conocimiento de la antijuridicidad.
- a.1.) Error de prohibición directo: es el que recae sobre el conocimiento de las normas prohibidas.
- a.2.) Error de prohibición indirecto: es la clase de error que recae sobre el permiso o bien sobre las causas de justificación y puede ser falsa suposición de un permiso que la legislación no otorga y la falsa admisión de una situación que traiga consigo una causa de justificación.
- Error de comprensión: se presenta en aquellos casos en los cuales el sujeto tiene conocimiento de la prohibición y de la falta de permiso, pero no existe posibilidad alguna de interiorizar las diversas pautas de conocimiento.

El mismo, se presenta con frecuencia en los casos en los que el sujeto tiene conocimiento de la prohibición y de la falta de permiso que no le es posible llegar a interiorizar con la pauta de conocimiento existente. Los casos de mayor importancia son los de error de comprensión condicionados culturalmente.

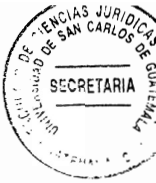

"El error de prohibición invencible excluve la culpabilidad y el problema surge si el error es invencible. Cuando se sitúa el dolo y la imprudencia en la culpabilidad, entonces la solución es consistente en comprender que se está frente a un caso de delito culposo, o sea, se tiene que aplicar una igual solución que en el error de tipo".<sup>27</sup>

Pero, los autores finalistas que han ubicado el dolo y la culpa en la tipicidad, se han visto baio la obligación de tomar en consideración dichas situaciones como de culpabilidad disminuida. Ello, es el motivo de la existencia de distintas concepciones que se tienen en cuanto al dolo de ambas teorías.

De forma tradicional, se ha negado la posibilidad de que se exima la responsabilidad penal por error de prohibición tomando en consideración el aforismo de que la ignorancia de la ley no exime de su cumplimiento.

En la actualidad, la legislación penal vigente continúa influenciada y únicamente admite de manera expresa el error de prohibición en aquellos casos de legítima defensa putativa.

Además, independientemente de que no se admita el error de derecho, no se puede comprender el motivo por el cual la legítima defensa cuenta con el privilegio frente a otras motivaciones de que se presente una justificación, no pareciendo lógico llevar a cabo actuaciones con la creencia racional de la existencia de una agresión ilegítima contra él. Por ello, siempre que exista error

<sup>&</sup>lt;sup>27</sup> Escusol, Op. Cit. Pág. 83.

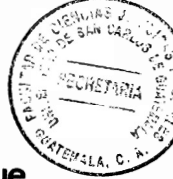

en cuanto a los elementos objetivos de una causa de justificación se tiene que aplicar de manera análoga el Artículo 25 inciso tercero del Código Penal guatemalteco.

Tampoco se respeta el fundamento primordial del error de prohibición que consiste en la imposibilidad de actuar de acuerdo a la legislación y ello debido a no contar con el debido conocimiento.

b) Obediencia debida: es una eximente que ha sido utilizada en los procesos que se llevan en contra de crímenes que hayan sido cometidos por funcionarios públicos o por militares durante sus períodos dictatoriales. Ha tenido bastante aceptación por parte de los jueces y legisladores obedeciendo a criterios políticos antes que jurídicos.

La ubicación de dicha eximente es motivo de discusión doctrinaria. Una parte la encuadra como una causa de justificación, debido a que se comprende que no se puede exponer baio ningún motivo a quien actúa baio obediencia debida a una agresión por legítima defensa.

Pero, es más conveniente ubicarla como una causa de exclusión de la culpabilidad, debido a que si el hecho llevado a cabo es antijurídico, no se comprenden los motivos por los cuales dejará de serlo si lo lleva a cabo un subordinado, así como también parece admisible la privación de la legítima defensa a quien padece la orden de manera injusta.

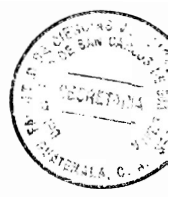

Para el efecto, se tienen que presentar las siguientes condiciones:

- b.1.) Existencia de subordinación por jerarquías entre quien lleva a cabo la orden y quien la ejecuta. Ello, únicamente existirá en el derecho público y sobre todo en el campo policial.
- b.2.) Se tiene que encontrar dentro del campo de las atribuciones de quien lleva a cabo la emisión y se reviste de formalidades de carácter legal en la legislación penal.

Quien lleva a cabo dicha emisión, debe contar con la competencia necesaria para ordenar esa orden y quien la recibe para su posterior ejecución derivada de la comisión delictiva.

b.3.) La ilegalidad del mandato no puede ser manifiesta.

La obediencia debida es una manera especial del error de prohibición. Efectivamente, la inculpabilidad del funcionario existe debido a que no tenía conocimiento alguno de la ilicitud de la orden emitida.

#### $4.3.$ Causales fundamentadas en la no exigibilidad de otra conducta

El derecho tiene la obligación de exigencia a toda la ciudadanía del cumplimiento de mandatos legales. Por lo general, lo exigido consiste en un mínimo que toda persona

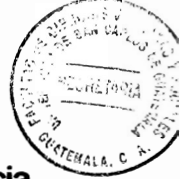

tiene que cumplir y consecuentemente se tiene que hacer referencia a una exigencia normal o general.

- a) Estado de necesidad disculpante: es el que se presenta cuando un bien en peligro sea de igual entidad al lesionado. La legislación penal no lo admite cuando el daño sea de carácter patrimonial, lo cual es una circunstancia confusa. A dicha eximente le son aplicables todos los requisitos del estado de necesidad justificante únicamente en la ponderación de los bienes y dentro de un Estado democrático en el cual la vida del ser humano tiene que ser tomada en consideración como bien supremo.
- b) Miedo invencible: se presenta en aquellos supuestos en los cuales se lleva a cabo la comisión de un injusto que se encuentre bajo el impulso de un miedo invencible. Se tienen en dicho apartado que incluir los supuestos de la vis compulsiva. Ello, no tiene que confundirse con la vis física, la cual es excluyente de la acción.

"La invencibilidad derivada del miedo tiene que ser analizada de manera objetiva. Tampoco, será procedente si el sujeto llevó a cabo sus actuaciones de una forma no adecuada".<sup>28</sup>

C) Omisión justificada: los supuestos que contempla la omisión justificada pueden encuadrarse en las circunstancias eximentes. También, su mismo nombre se

<sup>&</sup>lt;sup>28</sup> Martínez Arrieta, Gilberto Andrés, **Imposición de sanciones penales.** Pág. 32.

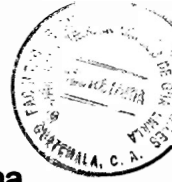

presta a confusiones debido a que emplea la expresión de justificación para una causa de exclusión de la culpabilidad y no de la antijuridicidad. Es conveniente la utilización de la omisión justificada en aquellos casos en los cuales se tenga que invocar la objeción de conciencia para llevar a cabo las distintas obligaciones previstas legalmente, siempre y cuando se lesionen los bienes jurídicos esenciales.

### Causales de exclusión de la culpabilidad y de la imposición de sanciones 4.4. como categorías excepcionales de la tipicidad del delito

Para que exista la culpabilidad se necesita que se presenten una serie de elementos sin los cuales desaparece la situación culpable del sujeto:

- $a)$ Imputabilidad: también denominada capacidad de culpabilidad, debido a que para poder elegir entre diversas opciones se necesita contar con un determinado grado de madurez psíquica, así como con la debida capacidad para la comprensión de lo que se está realizando.
- b) Conocimiento de la antijuridicidad del hecho cometido: únicamente tiene sentido el reproche a una persona por un comportamiento antijurídico, si era de su conocimiento que el mismo era prohibido.
- c) Exigibilidad de un comportamiento distinto: el derecho se puede encargar de la exigencia de comportamientos determinados, pero los mismos jamás podrán ser

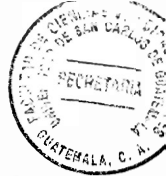

de carácter imposible. Por ende, no puede presentarse un juicio de reproche al sujeto que eligió una conducta antijurídica cuando cualquier otra opción haya supuesto un grave perjuicio para su persona.

El Artículo 23 del Código Penal Decreto 17-73 del Congreso de la República de Guatemala señala: "No es imputable:

- $1<sub>1</sub>$ El menor de edad.
- $2.$ Quien en el momento de la acción u omisión, no posea, a causa de enfermedad mental, de desarrollo síguico o retardado o de trastorno mental transitorio, la capacidad de comprender el carácter ilícito del hecho o de determinarse de acuerdo con esa comprensión, salvo que el trastorno mental transitorio, haya sido buscado de propósito por el agente".

El Código Penal Decreto 17-73 del Congreso de la República de Guatemala regula en el Artículo 24: "Son causas de justificación:

# Legítima defensa

- $1<sub>1</sub>$ Quien obra en defensa de su persona, bienes o derechos, o en defensa de la persona, bienes o derechos de otra, siempre que concurran las circunstancias siguientes:
- a) Agresión ilegítima.
- Necesidad racional del medio empleado para impedirla o repelerla. b)
- Falta de provocación suficiente por parte del defensor. Se entenderá que C) concurren estas tres circunstancias respecto de aquel que rechaza al que pretenda entrar o haya entrado en morada ajena o en sus dependencias, si su

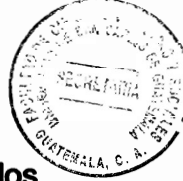

actitud denota la inminencia de un peligro para la vida, bienes o derechos de los moradores

El requisito previsto en la literal c) no es necesario cuando se trata de la defensa de sus parientes dentro de los grados de ley, de su cónyuge o concubinario, de sus padres o hijos adoptivos, siempre que el defensor no haya tomado parte en la provocación.

# Estado de necesidad

2. Quien haya cometido un hecho obligado por la necesidad de salvarse o de salvar a otros de un peligro, no causado por él voluntariamente, ni evitable de otra manera, siempre que el hecho sea en proporción al peligro.

Esta exención se entiende al que causare daño en el patrimonio ajeno, si concurrieren las condiciones siguientes:

- Realidad del mal que se trate de evitar. a)
- Que el mal sea mayor que el que se cause para evitarlo. b)
- C) Que no haya otro medio practicable y menos perjudicial para impedirlo.

No puede alegar estado de necesidad, quien tenía el deber legal de afrontar el peligro o sacrificarse.

# Legítimo ejercicio de un derecho

3. Quien ejecuta un acto ordenado o permitido por la ley, en ejercicio legítimo del cargo público que desempeña, de la profesión a que se dedica, de la autoridad que ejerce, o de la ayuda que preste a la justicia".

El Código Penal Decreto 17-73 del Congreso de la República de Guatemala indica en el Artículo 25: "Son causas de inculpabilidad:

# Miedo invencible

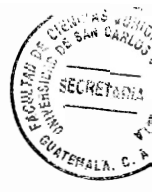

Ejecutar el hecho impulsado por miedo invencible de un daño igual o mayor,  $1<sub>1</sub>$ cierto o inminente, según las circunstancias.

#### **Fuerza exterior**

 $2.$ Ejecutar el hecho violentado por fuerza material exterior irresistible, directamente empleada sobre él.

#### **Error**

 $3<sub>1</sub>$ Ejecutar el hecho violentado por fuerza material exterior irresistible, directamente empleada sobre él.

#### Obediencia debida

- $\mathbf{4}$ Ejecutar el hecho en virtud de obediencia debida, sin perjuicio de la responsabilidad correspondiente a quien lo haya ordenado. La obediencia se considera debida, cuando reúna las siguientes condiciones:
- Que hava subordinación jerárquica entre quien ordena y quien ejecuta el acto. a)
- b) Que la orden se dicte dentro del ámbito de las atribuciones de quien la emite, y esté revestida de las formalidades legales.
- Que la ilegalidad del mandato no sea manifiesta". C)

La legislación penal de Guatemala, así como también la doctrina hacen la distinción entre las causas de exclusión de la culpabilidad y las causas de exclusión de la antijuridicidad. La acción típica justificada será legítima y tomada en consideración por el derecho. La diferencia entre las causas justificantes y causas excluyentes de la culpabilidad tiene relevancia para la determinación del carácter ilegítimo de la agresión en la legítima defensa. El partícipe de una acción ilegítima tiene que responder penalmente, lo cual no sucede en los casos en que la acción sea debidamente

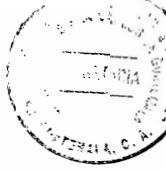

justificada. Además, al autor de una acción típica y antijurídica no culpable le podrá ser impuesta una medida de seguridad, lo cual no ocurre con el autor de una acción típica y justificada, siendo fundamental el estudio de las causales de exclusión de la culpabilidad y de la imposición de sanciones como categorías excepcionales de la tipicidad del delito en el derecho penal guatemalteco.

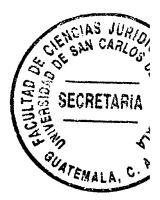

 $\sim$   $\sim$ 

#### **CONCLUSIÓN DISCURSIVA**

El estudio de la tipicidad y de la antijuridicidad es determinante cuando la conducta llevada a cabo por el imputado es adversa a la norma jurídica. El análisis del injusto consiste en un juicio relacionado con la conducta. Con ello, se determina si sus características de tipo personal le pueden eximir de responsabilidad penal por no existir en sus actuaciones un elemento delictivo referente a la culpabilidad.

La situación en la cual se encuentra una persona imputable y responsable que pudiendo haberse conducido de una determinada forma no lo hizo y que el juez declara que merece una pena es aquella que se encuadra en la culpabilidad. La misma, es referente en derecho penal a la conciencia de la antijuridicidad de la conducta, o sea, supone la reprochabilidad del hecho previamente calificado como típico y antijurídico y fundado en el desacato del autor frente al derecho por medio de su conducta.

El fundamento de la culpabilidad consiste en la libertad del individuo, debido a que el autor es culpable, ya que siendo libre para elegir, ha optado por la comisión de una acción típica y antijurídica. Es inimputable la persona que no puede comprender la antijuridicidad de la conducta humana o bien quien no puede llevar a cabo la adecuación de actuar, para no transgredir una norma antijurídica.

Por lo anterior, es recomendable el estudio de las causales de exclusión de la culpabilidad como categoría excepcional de la tipicidad del delito, para la indicación de si procede o no la aplicación de sanciones en la legislación penal guatemalteca.

67

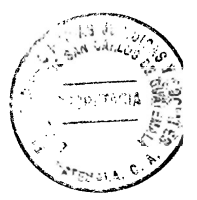

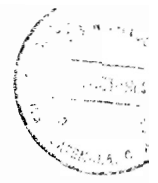

## **BIBLIOGRAFÍA**

- ALMAGRO NOSETE, José Francisco. Derecho penal. 2ª. ed. Madrid, España: Ed. **Trivium, 1994.**
- ALVARADO VELLOSO, Mario Adolfo. Nociones generales del delito. 4<sup>ª</sup>. ed. Buenos Aires, Argentina: Ed. Procedimientos, 1989.
- APARICIO CALVO, Rubio Manuel. 3ª, ed. Dimensiones jurídicas y conceptuales del delito. Madrid, España: Ed. Actualidades, 1998.
- BACRE AYAN, Aldo Ignacio. Los hechos delictivos y su participación. 2<sup>a</sup>. ed. Buenos Aires, Argentina: Ed. Solemnidades, 2005.
- BELING, Ernesto. Comisión delictiva. 3ª. ed. México, D.F.: Ed. Porrúa, S.A., 1984.
- BERNAL CUELLAR, Jaime Eduardo. Riesgos de comisión delictiva. 4<sup>a</sup>. ed. Barcelona, España: Ed. Crecimiento, 1989.
- CALDERÓN GONZÁLEZ, María Alejandra. El delito. 3ª. ed. México, D.F.: Ed. **Jurídica, S.A., 1981.**
- DEL VALLE RANDICH, Luis Javier. Fundamentos de derecho penal. 4ª. ed. Lima, Perú: Ed. Pacussich, 1989.
- ESCOBAR LÓPEZ. Edgar Eladio. El delito y la ley penal. 5a. ed. México. D.F.: Ed. Visintor, 1992.
- ESCUSOL BARRA, Hans Esteban. Estudios básicos de derecho penal. 2<sup>ª</sup>. ed. Madrid, España: Ed. Colex, 1990.
- GARBERI LLOBREGAT, Jorge Mario. 3<sup>ª</sup>. ed. El delito y las medidas de seguridad. Madrid, España: Ed. Arazanda, 1999.
- 
- HURTADO POZO, José. La pena y el delito. 3ª. ed. Lima, Perú: Ed. EDDILLI, S.A., 1984.
- LUJÓN CUESTA, Bertilda. Derecho penal. 2ª. ed. Barcelona, España: Ed. Camares, 1995.
- MARTÍNEZ ARRIETA, Gilberto Andrés. Imposición de sanciones penales. 3a. ed. Guatemala: Ed. Mayté, 1997.
- ORE GUARDIA, Arsenio. Manual de derecho penal. 4ª. ed. Lima, Perú: Ed. Alternativas, 2001.
- SANTIAGO TAWIL, Guido. Tipicidad del delito. 2ª. ed. Buenos Aires, Argentina: Ed. Depalma, 1990.
- ZAVALA LOAIZA, Carlos Manuel. Derecho penal. 4ª. ed. Lima, Perú: Ed. Fronteras, 2003.

#### Legislación:

Constitución Política de la República de Guatemala. Asamblea Nacional Constituyente, 1986.

Código Penal. Decreto 17-73 del Congreso de la República de Guatemala, 1973.

Ley del Organismo Judicial. Decreto 2-89 del Congreso de la República de Guatemala, 1989.